# **Datové a procesní modely Relační databáze**

#### **Přednáška 3c**

#### **Marian Kamenický**

Syntea software group a.s. marian.kamenicky@syntea.cz

MFFUK Praha

2019/20

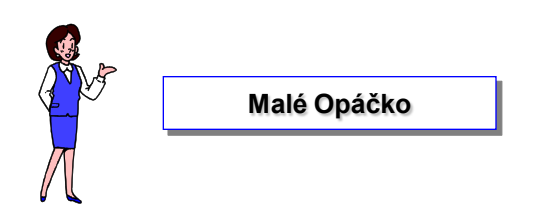

## **Derivované tabulky**

Select \*

From Oso;

co je výsledkem dotazu ?

## **tabulka**

- lze tabulku zobrazit **Selectem** ?
- **lze**

#### Select \*

```
From (Select * From Oso) ;
```
From (Select \* From Oso)

**as** Osoba ;

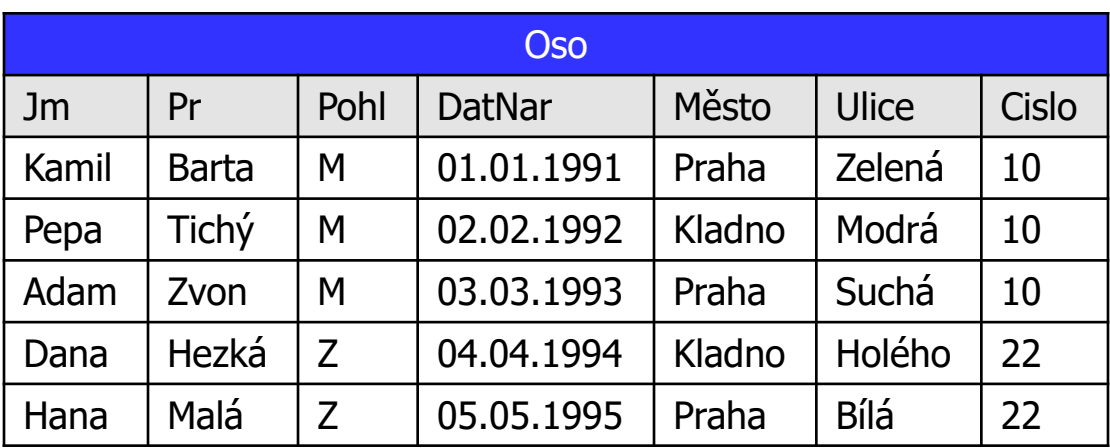

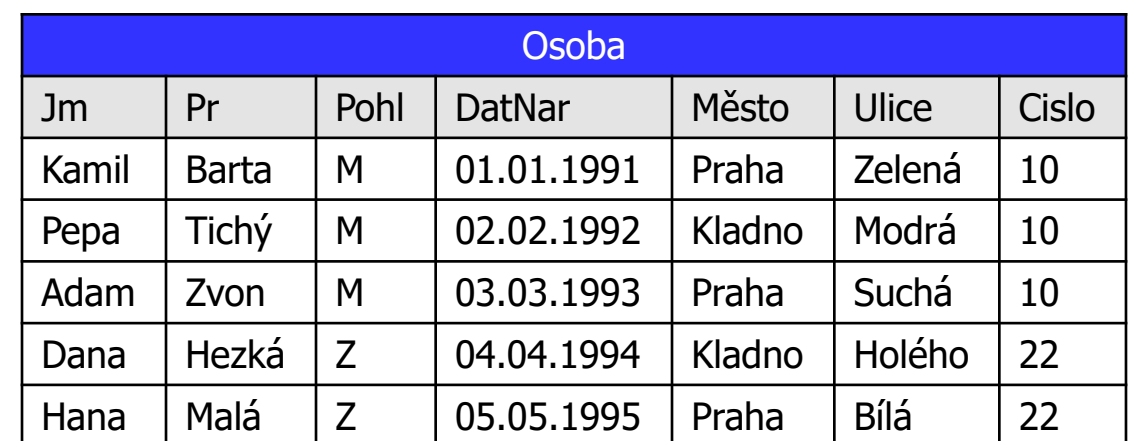

## **Derivované tabulky**

Select \*,

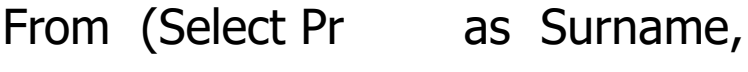

Pohl as Gender,

Mesto as City

From Oso) **as** Osoba;

Select \*,

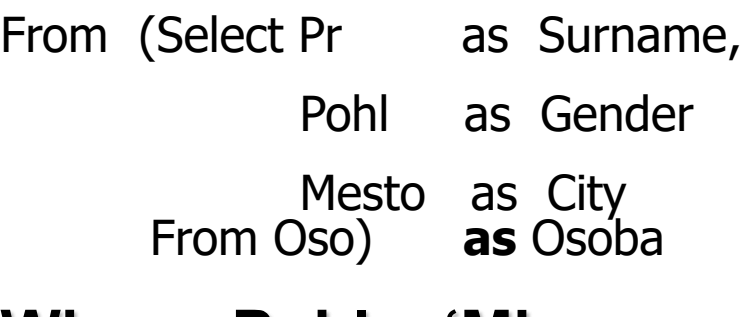

#### **Where Pohl =**  $^{\circ}$ **M',**

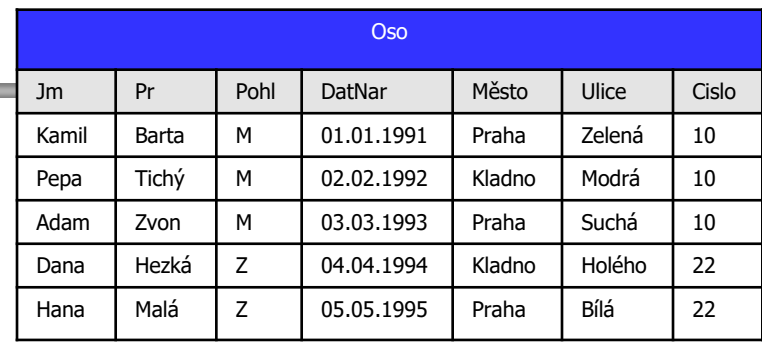

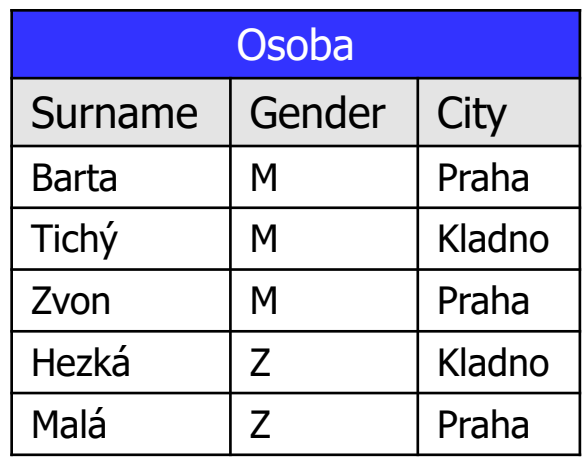

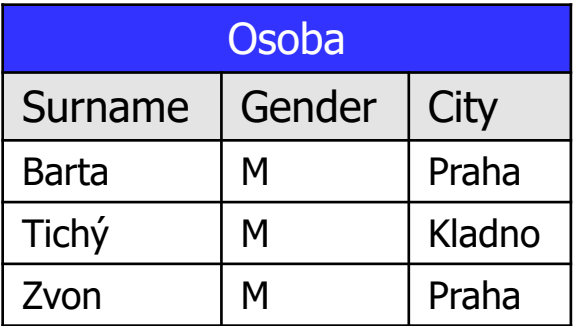

#### **Derivované tabulky**

Select \*

From (

Select \*

From (

Select \*

From (

Select \*

From Oso

) **as** Os2

) **as** Os1

) **as** Osoba;

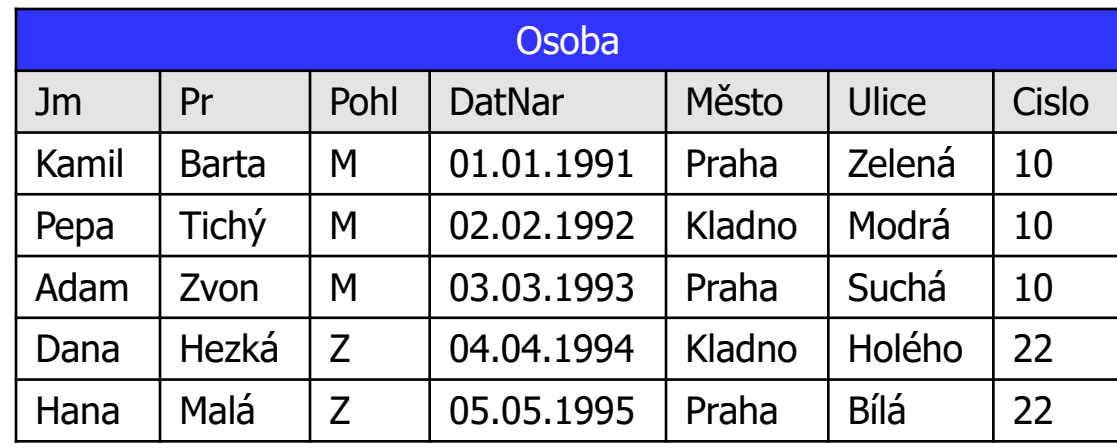

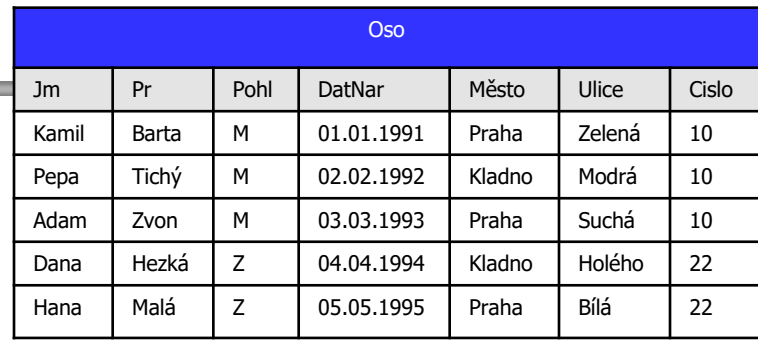

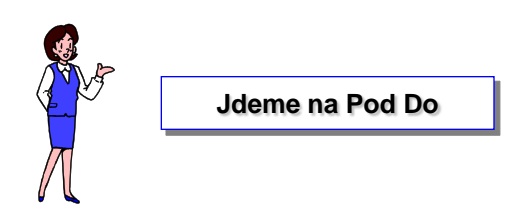

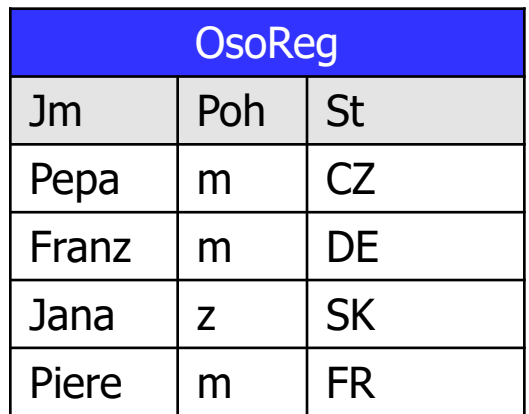

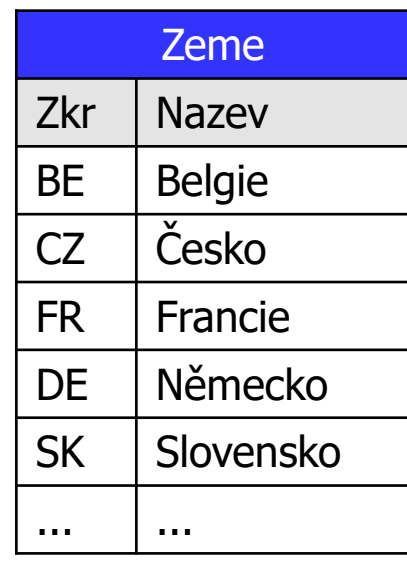

# tabulku bychom rádi doplnili o text státu z jiné tabulky

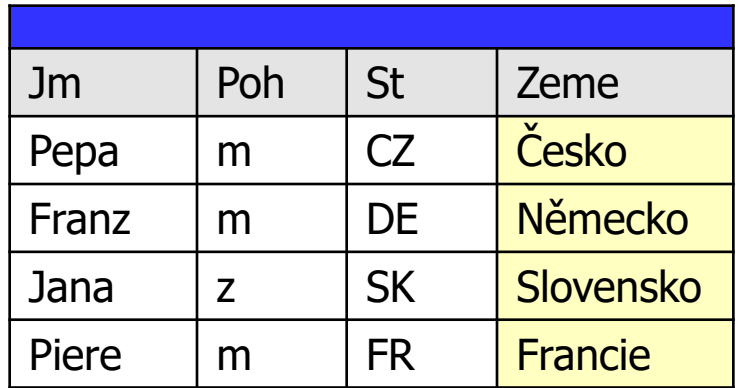

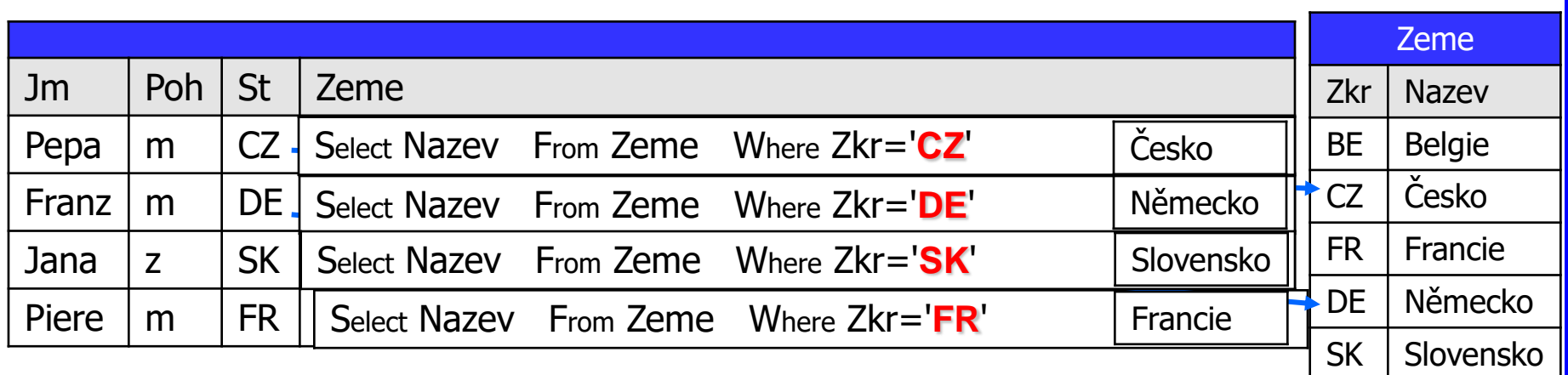

... ...

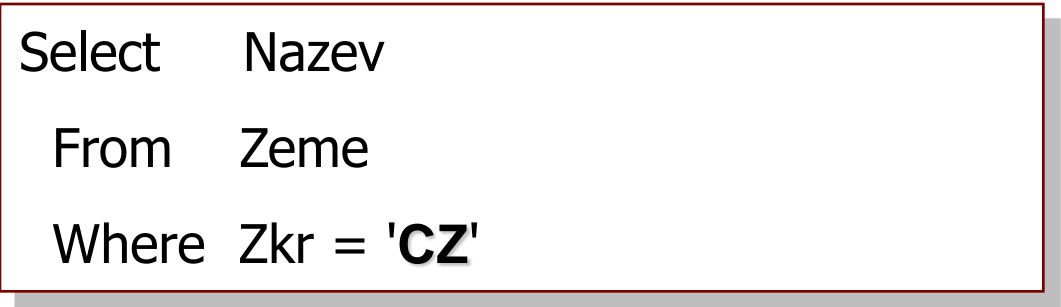

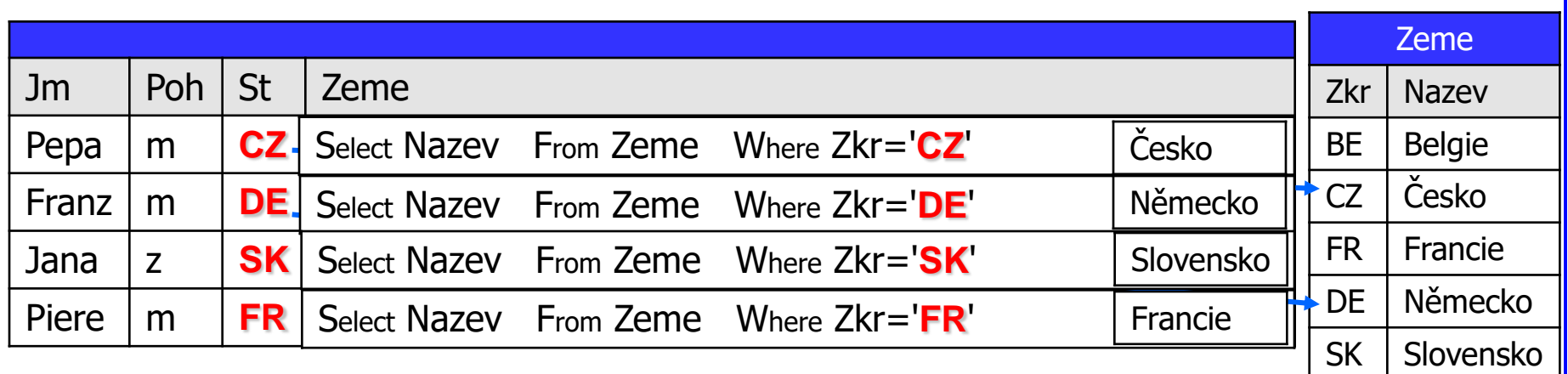

... ...

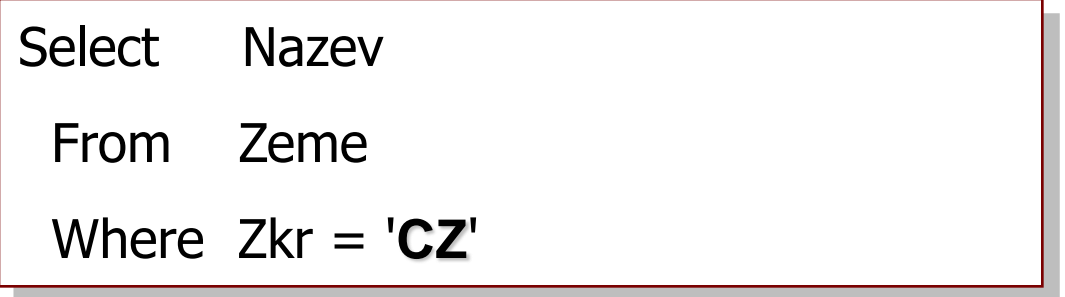

л

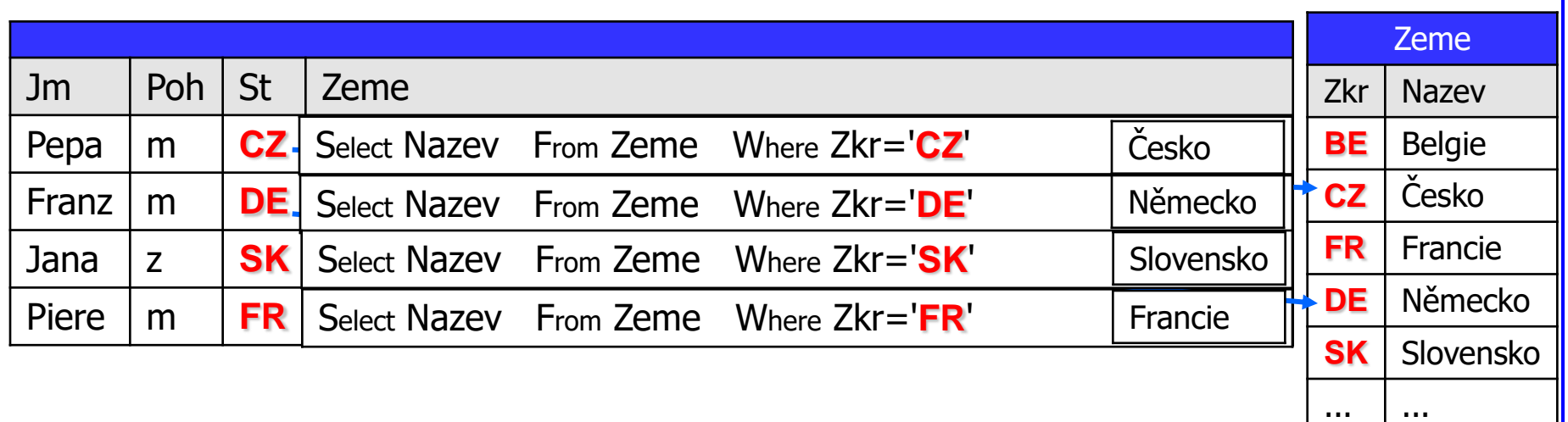

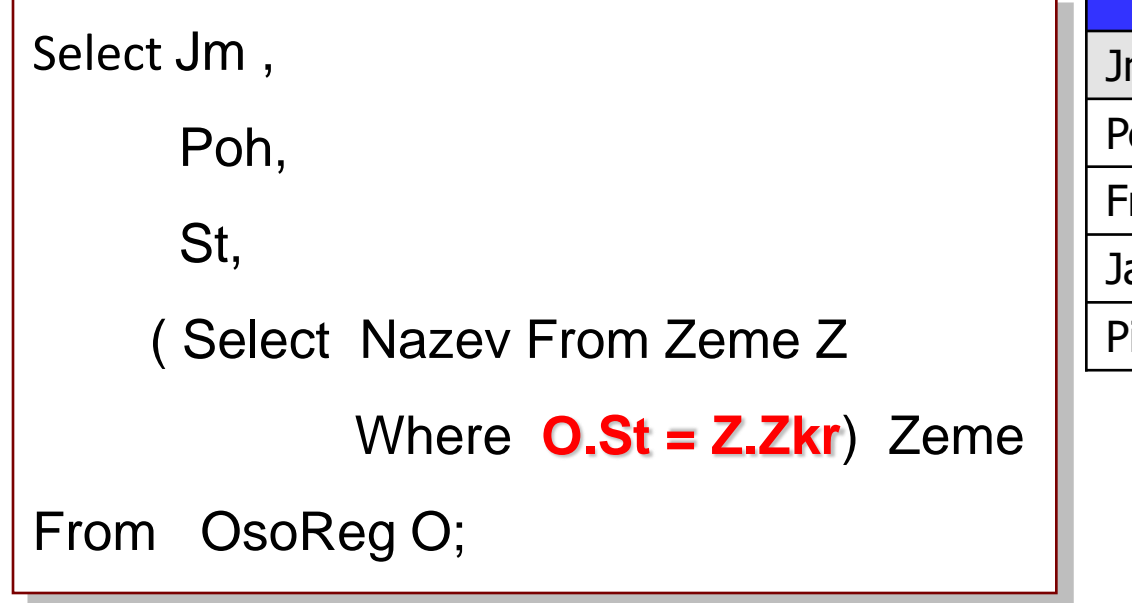

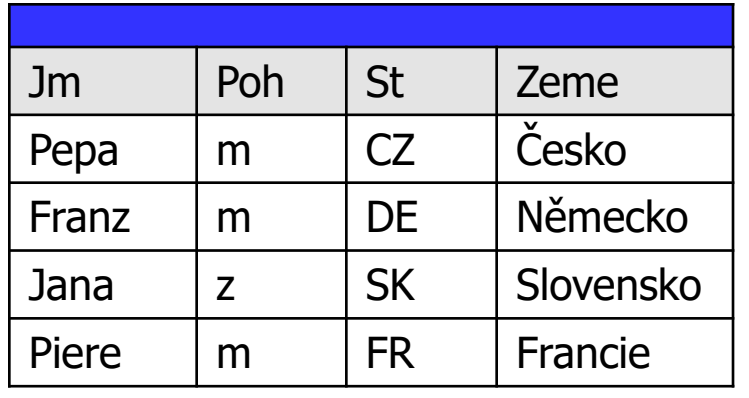

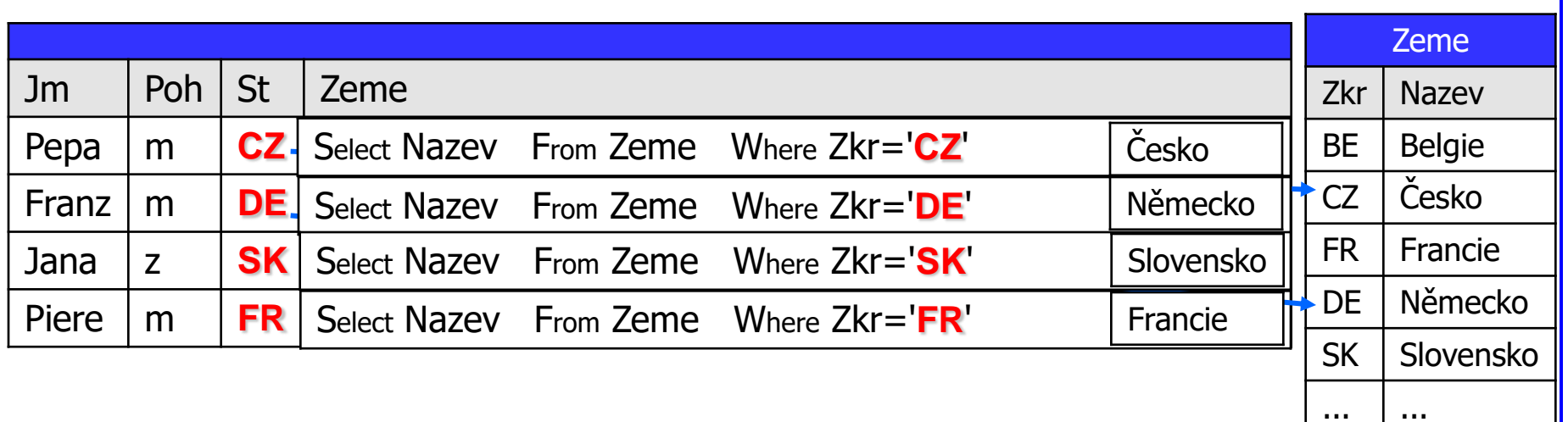

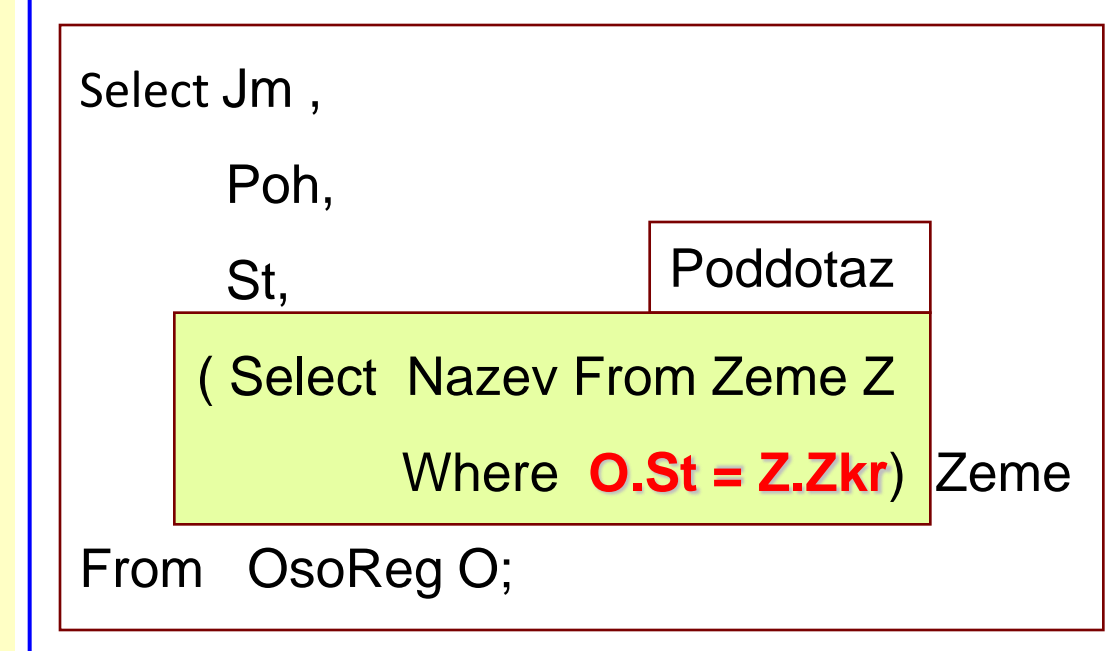

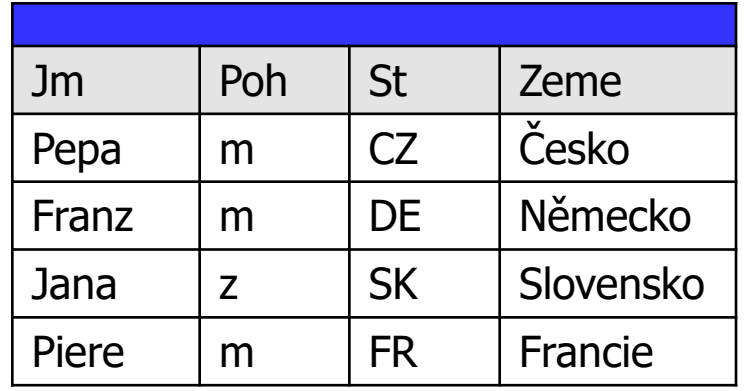

**poddotaz**

vnořený dotaz, SubSelect

**Select v nějaké klauzuli dotazu [povelu Select]** 

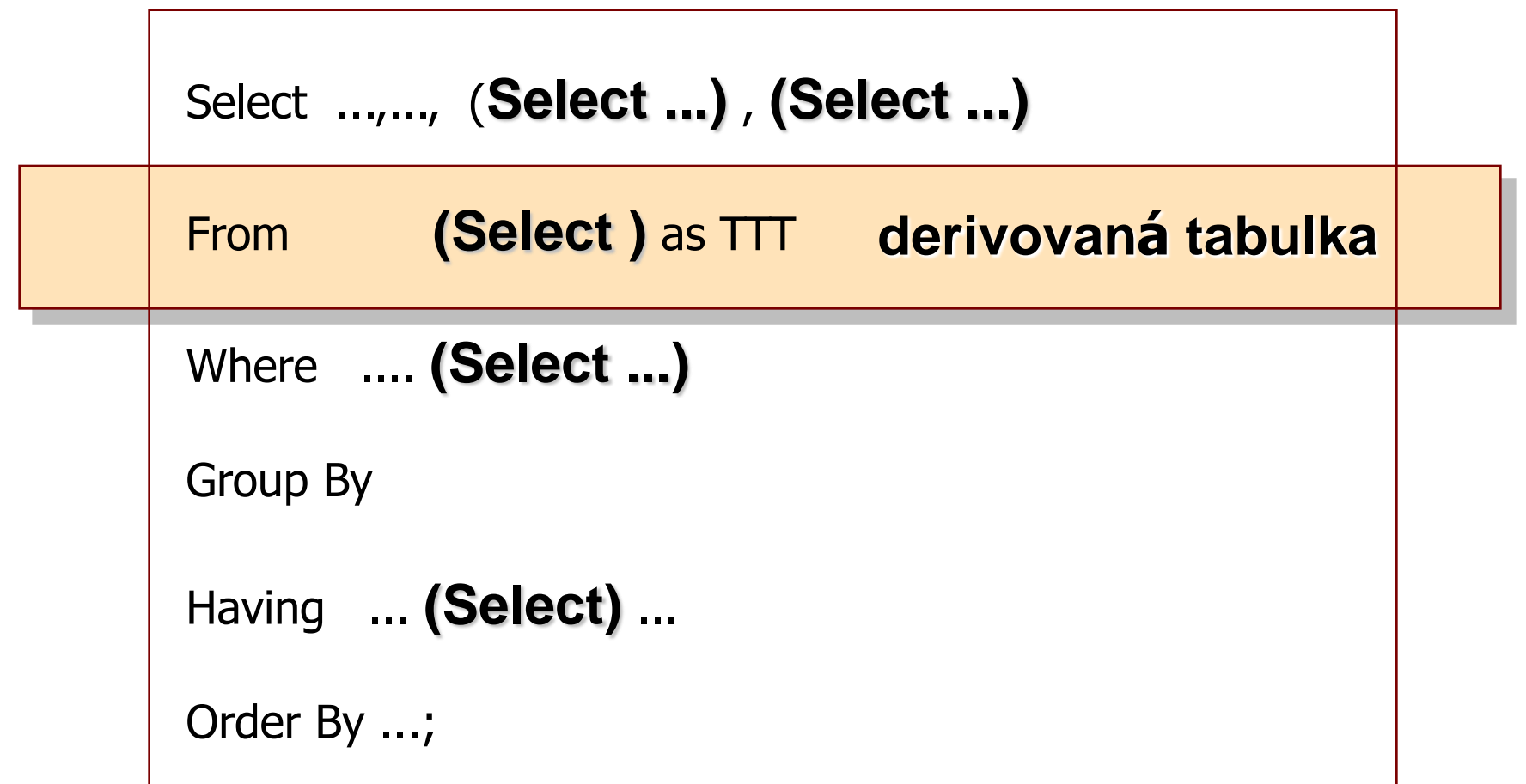

**poddotaz**

## vnořený dotaz, SubSelect

Select v nějaké klauzuli **DML povelu**

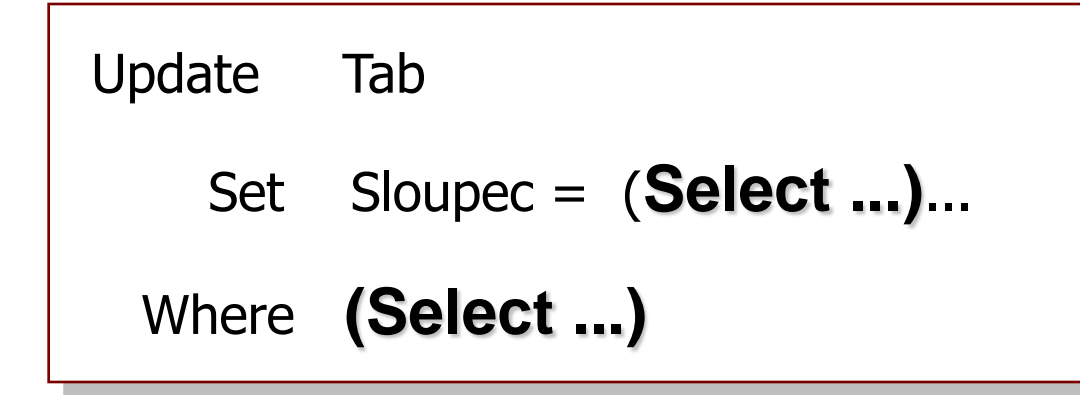

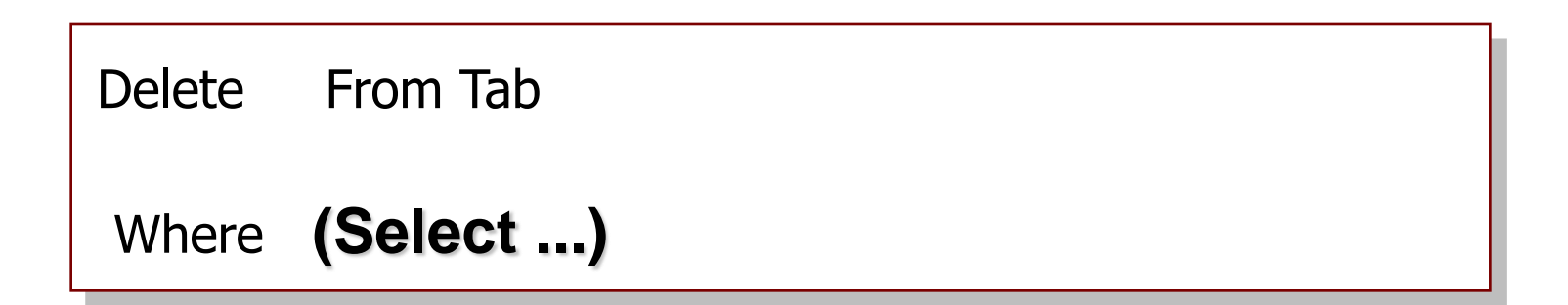

# **poddotaz**

- může libovolný Select být užit jako poddotaz ?
- **NE**

# **musí to být poddotaz skalární**

- musí dodat pouze jednu hodnotu
- nemůže dodat dva a více sloupců
- nemůže dodat dva a více řádek

**nekorelovaný**

- poddotaz nezávislý na žádné hodnotě řádku vnější tabulky
- vyčíslí se pouze jednou pro celou vnější tabulku
- do všech řádek vnější tabulky se dozadí připravená hodnota

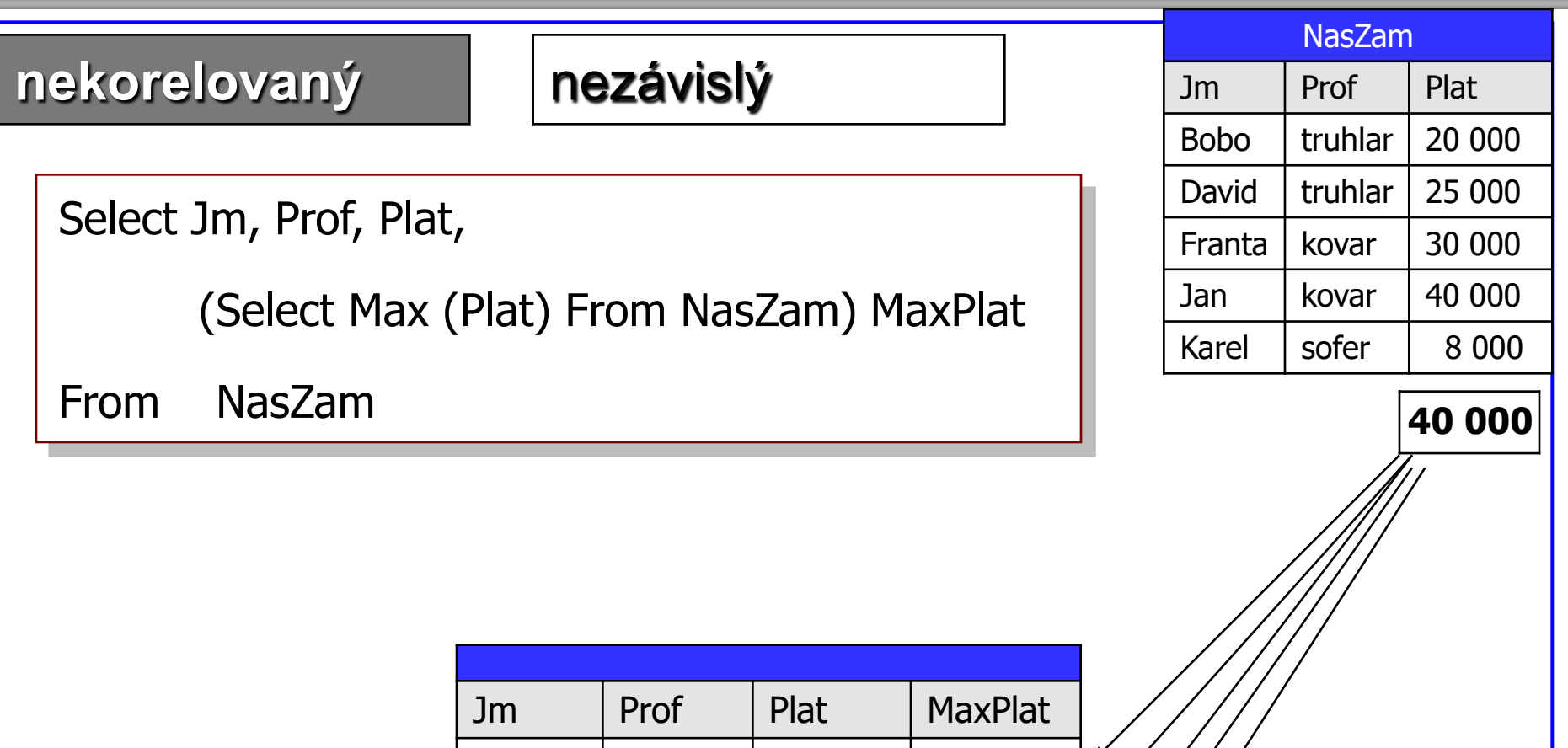

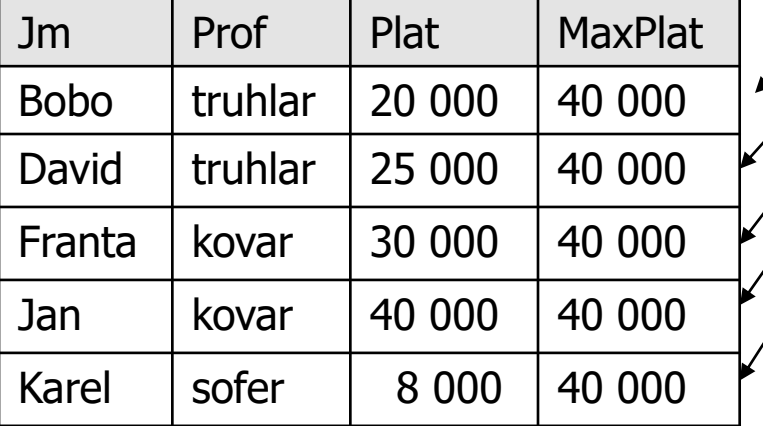

#### **nekorelovaný**

 $\mathcal{L}_{\mathcal{A}}$ 

Select Jm, Prof, Plat,

(Select Max (Plat) From NasZam) MaxPlat ,

(Select Max (Plat) From NasZam) - Plat as Mene

From NasZam

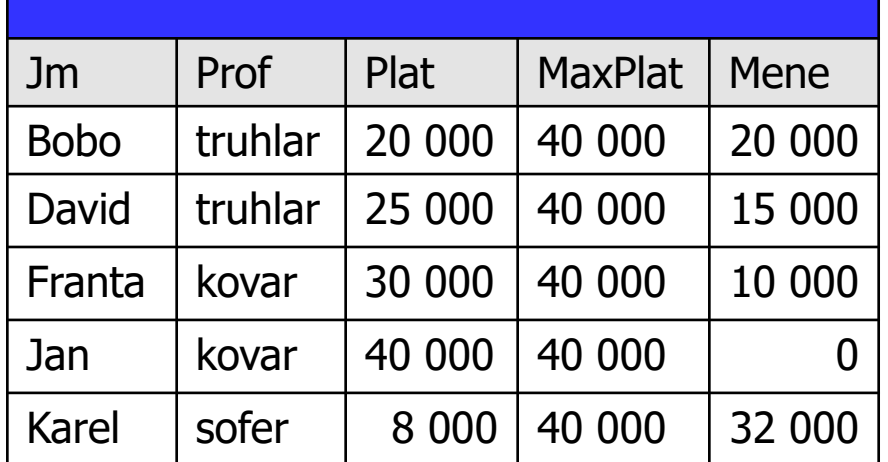

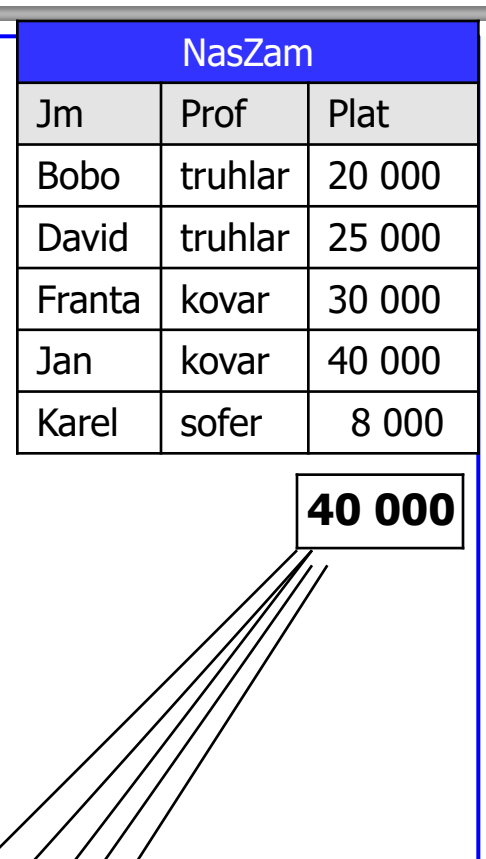

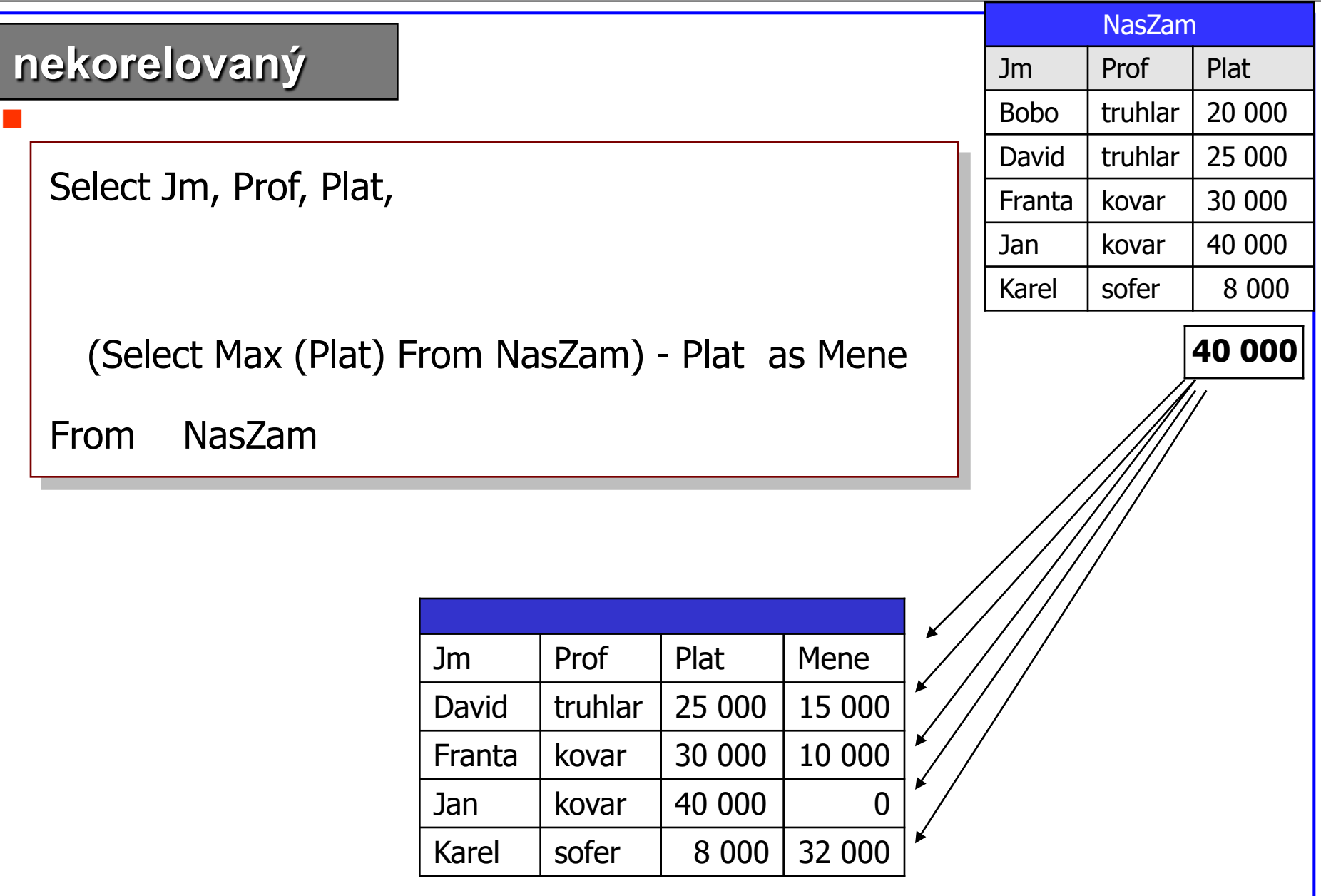

#### **korelovaný**

- poddotaz závislý na nějaké hodnotě řádku vnější tabulky
- provádí se prokaždou řádku vnější tabulky

- chceme k zamestnanci zjistit Max(Plat)
- avšak v rámci jeho profese

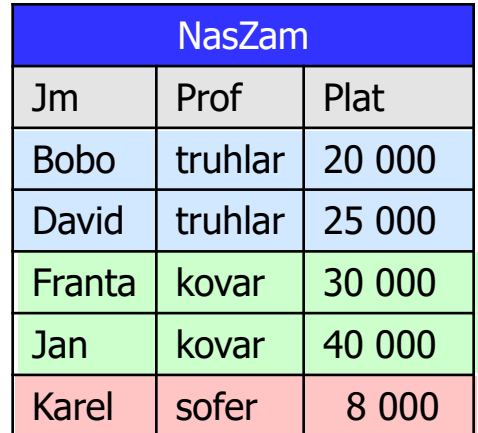

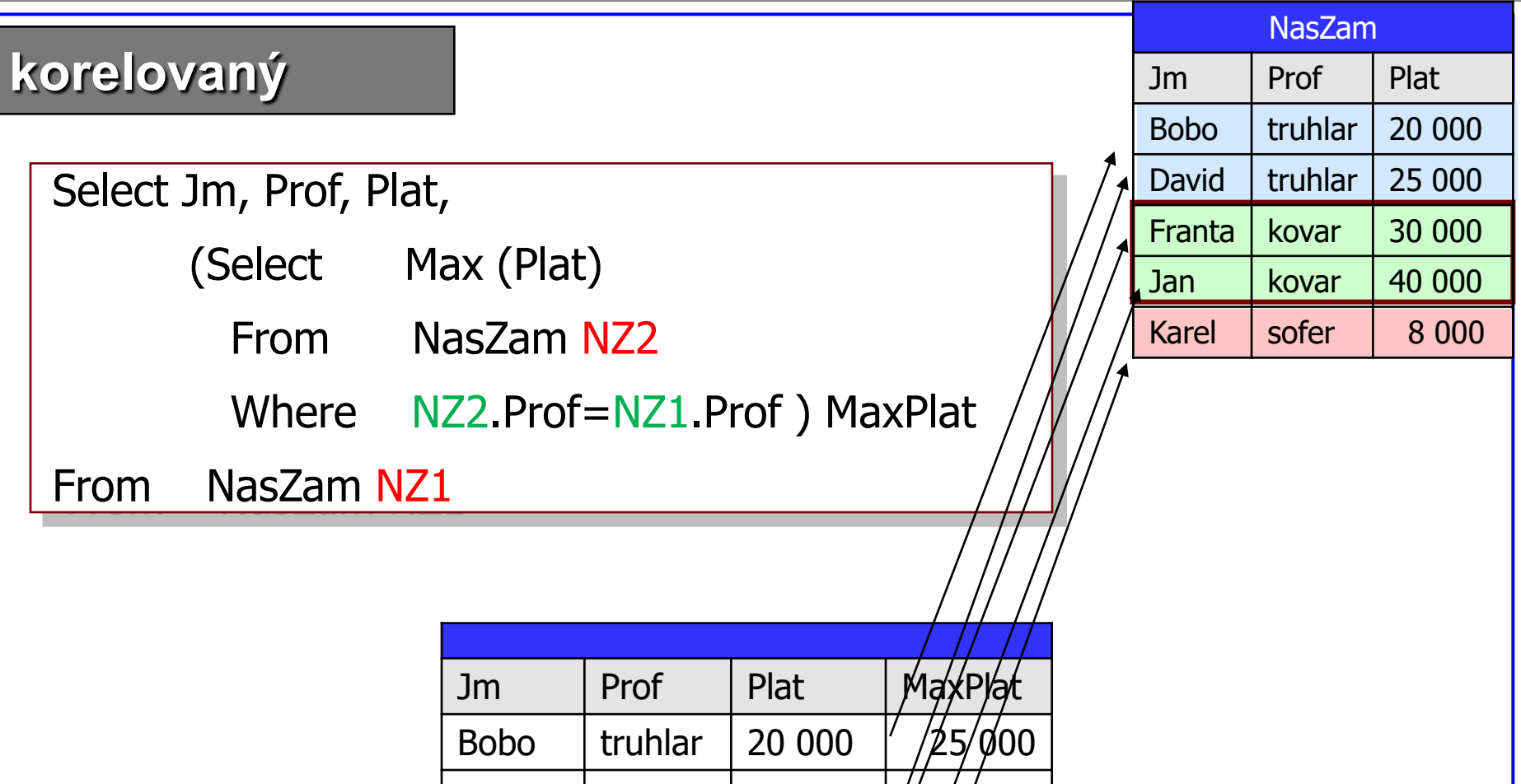

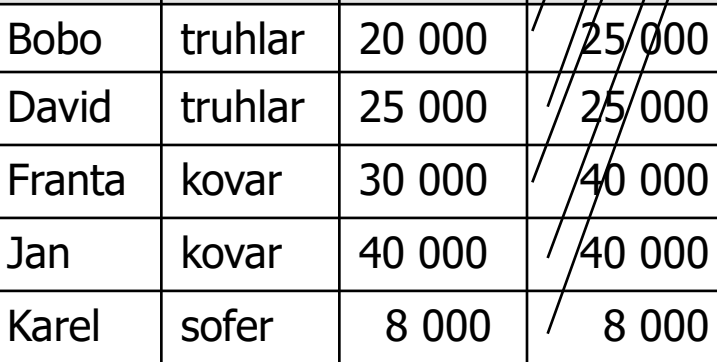

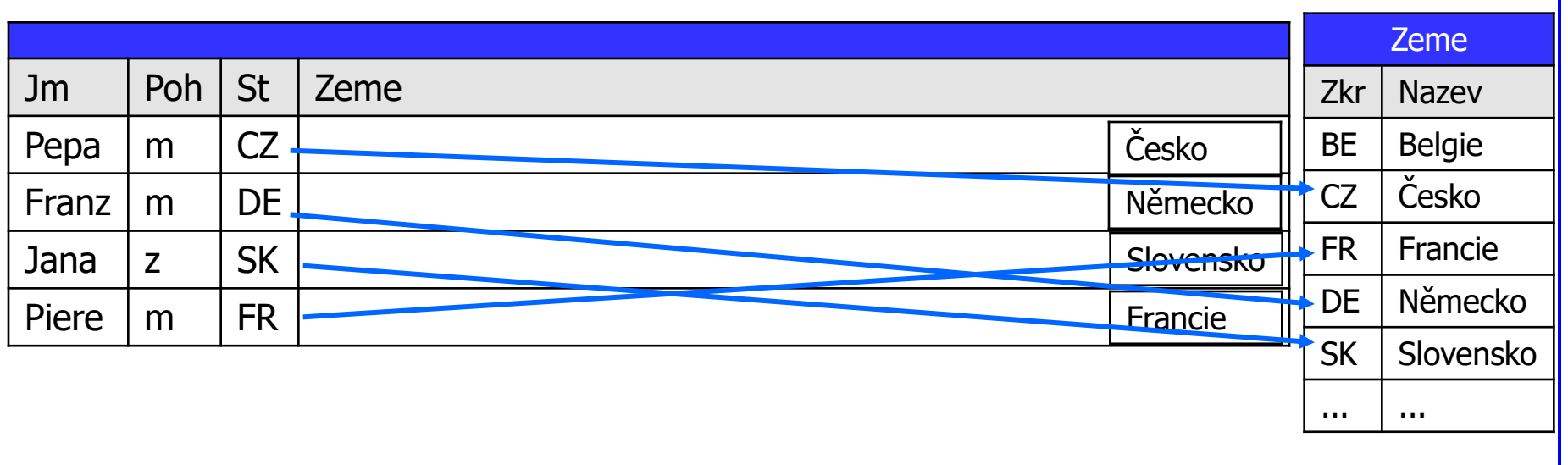

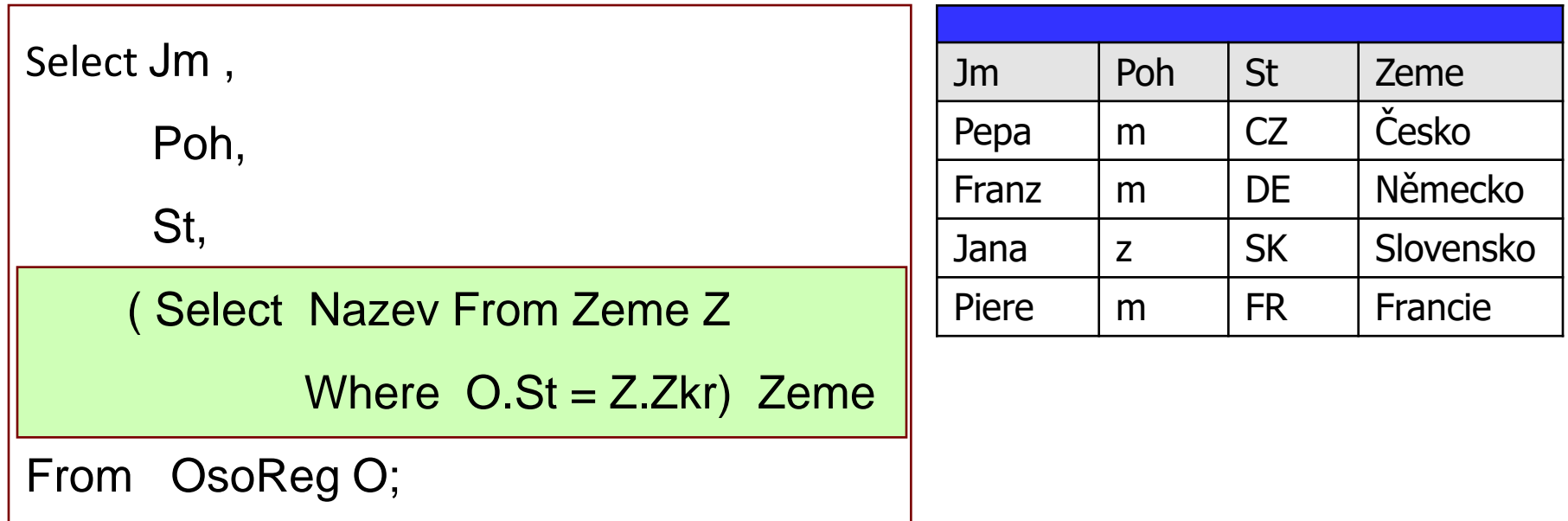

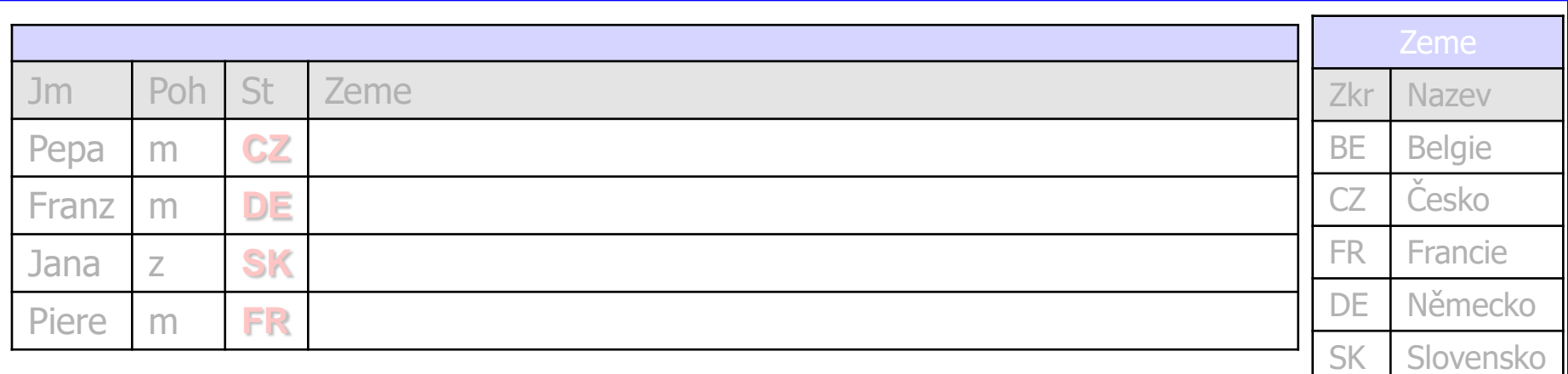

**pro vnější tab OsoReg poddotaz do tab Zeme** 

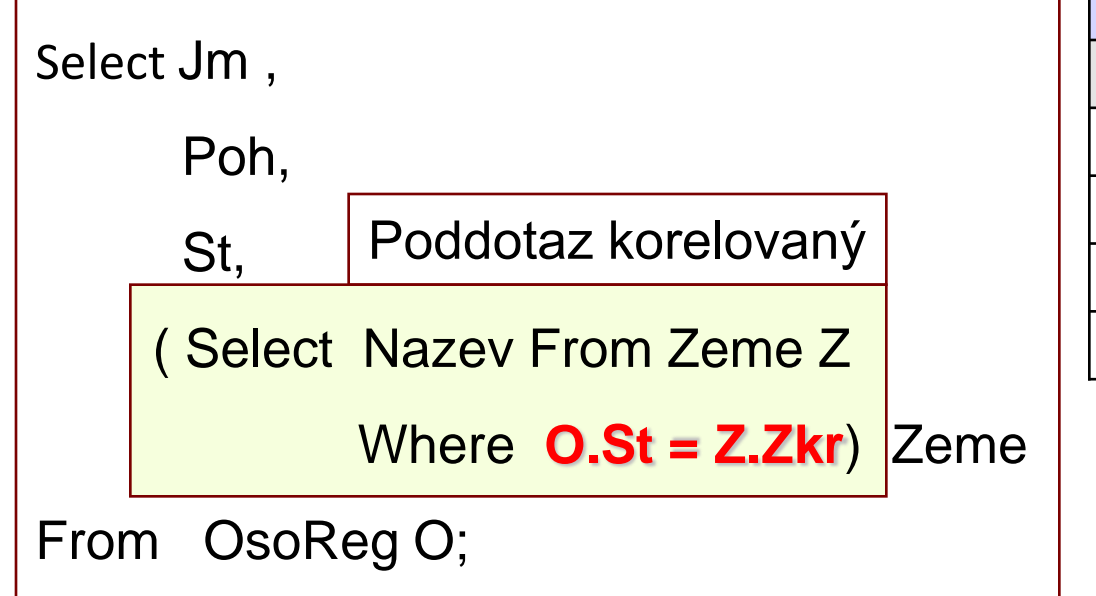

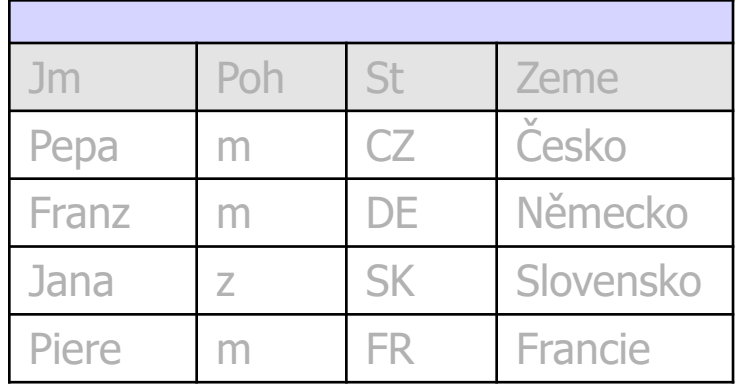

... ...

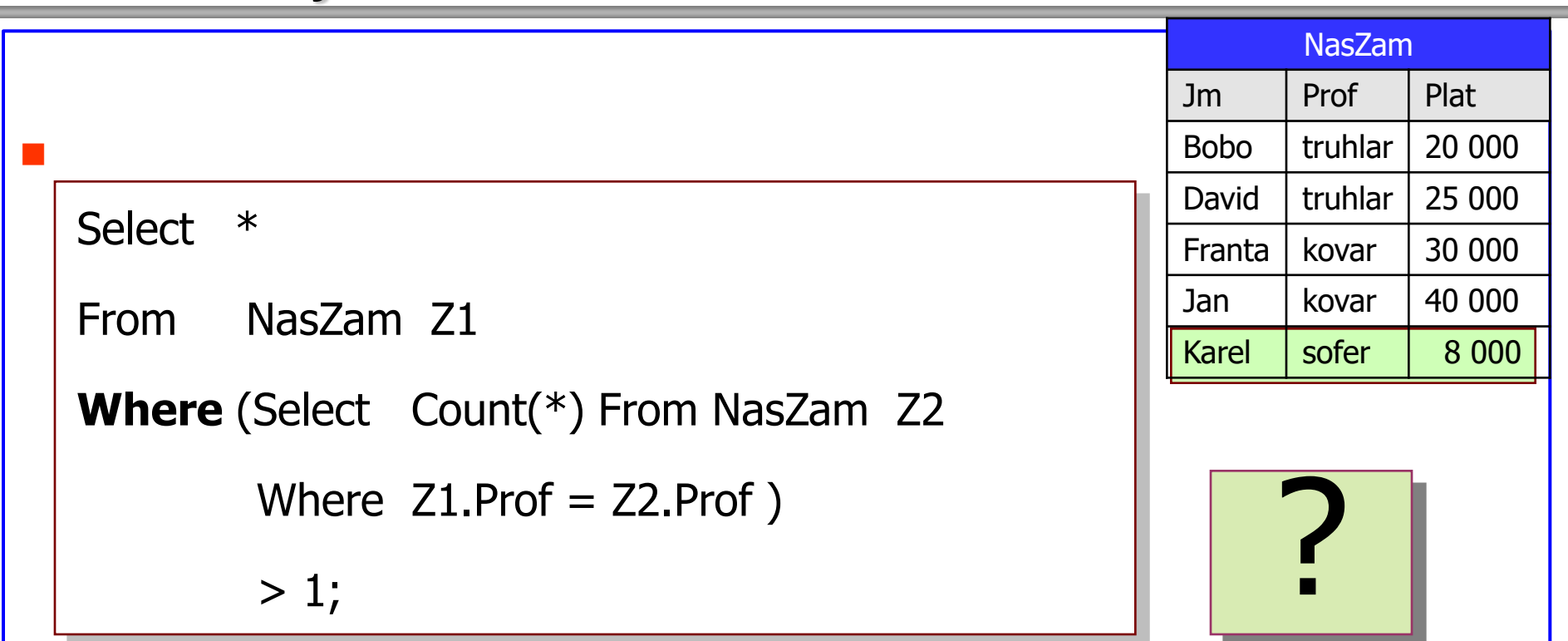

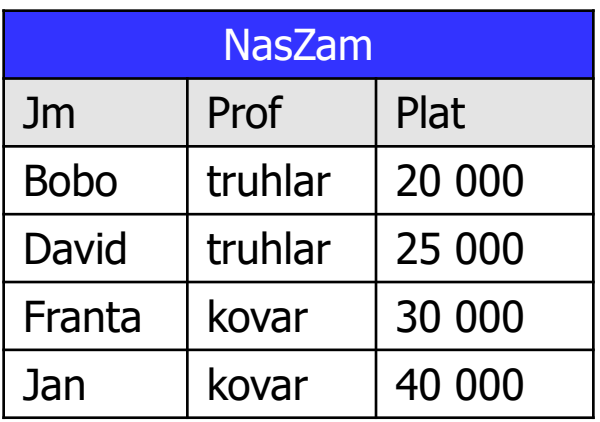

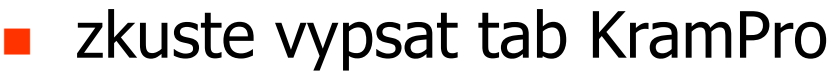

aby postupne načítala ProCenu

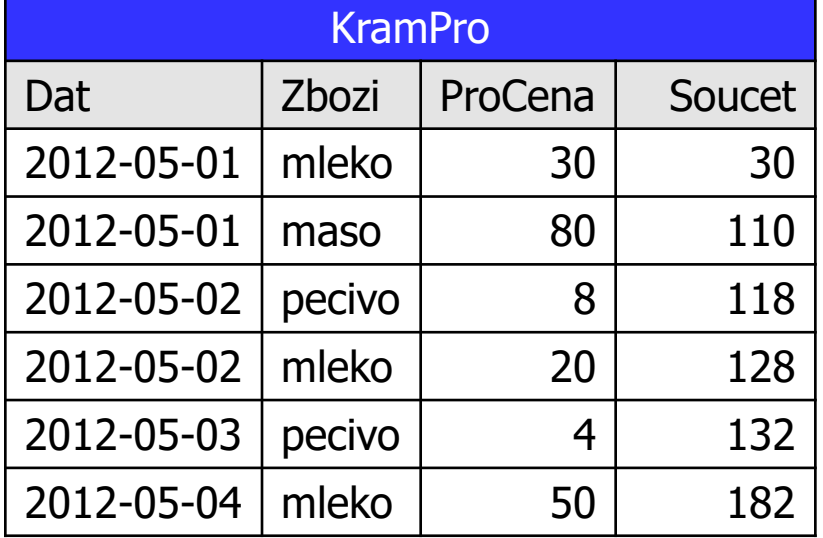

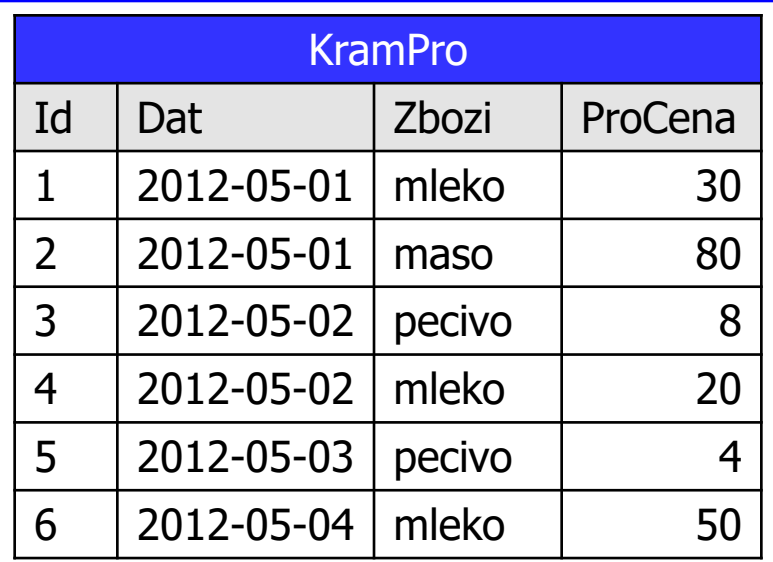

Select Dat, Zbozi, ProCena,

(Select Sum(Procena) From KramPro K2

Where K2.Id  $\leq$  K.Id) as Soucet

From KramPro K

Order By Id;

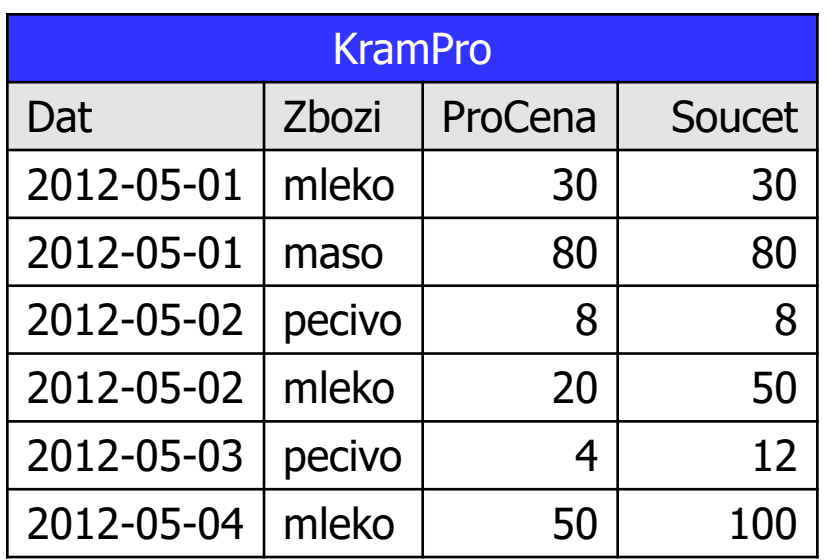

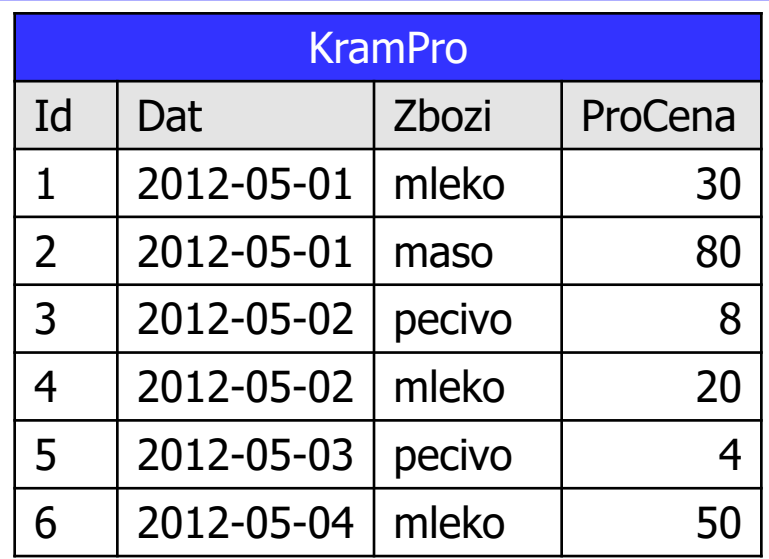

 $\overline{\phantom{a}}$ Select Dat, Zbozi, ProCena,

(Select Sum(ProCena) From KramPro K2

Where K2.Id  $\leq$  K.Id

And K2.Zbozi=K.Zbozi) as Soucet

From KramPro K

Order By Id;

 totéž avšak načítání ve zbozi

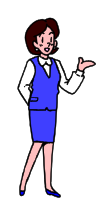

#### **joiny**

**nebo poddotazy**

**ce je lepší**

**???**

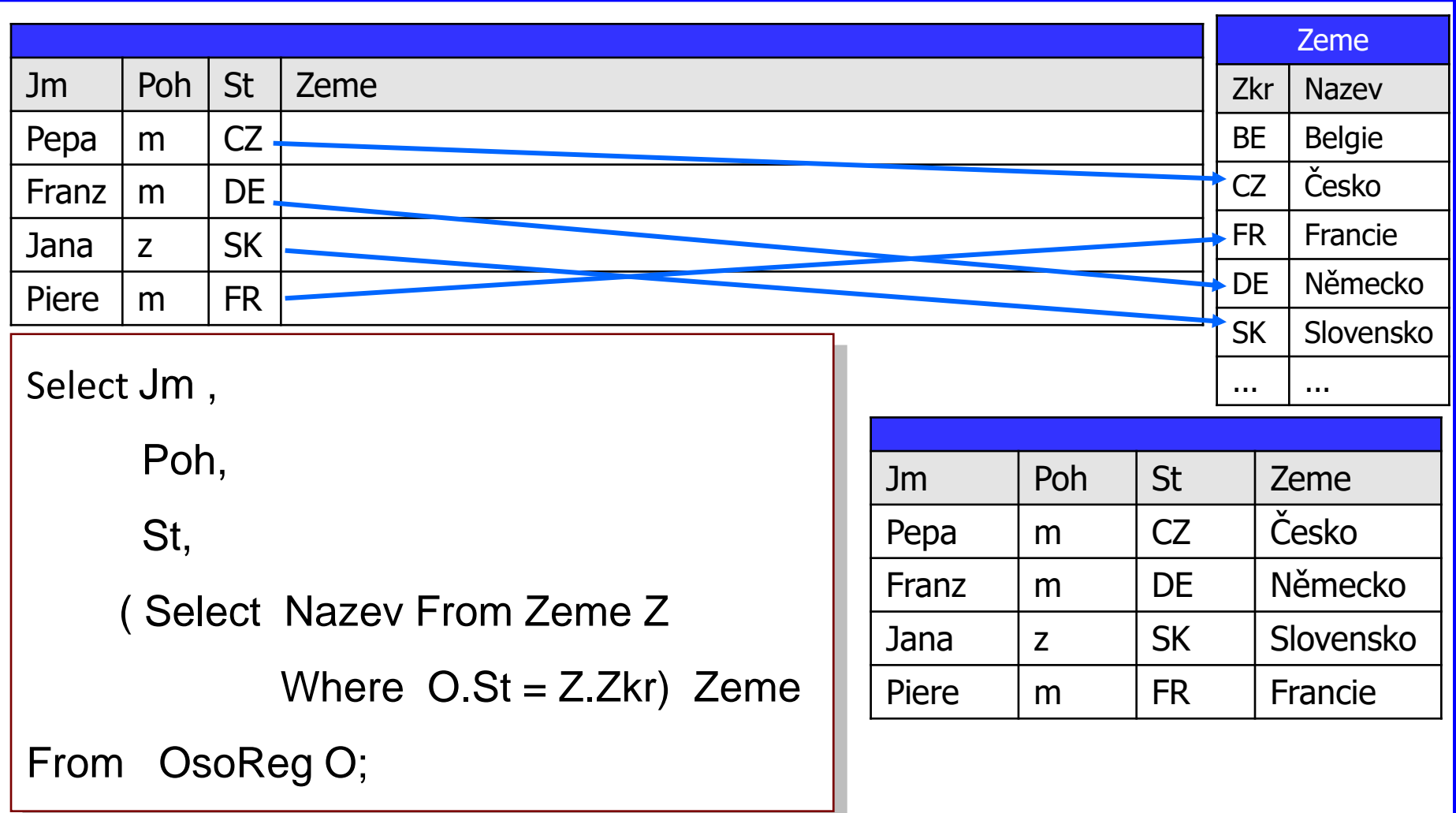

**šlo "otextování" názvem země činit jinak** ?

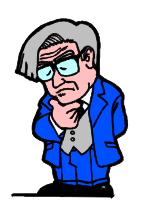

## **Náhrada korelovaných poddotazů**

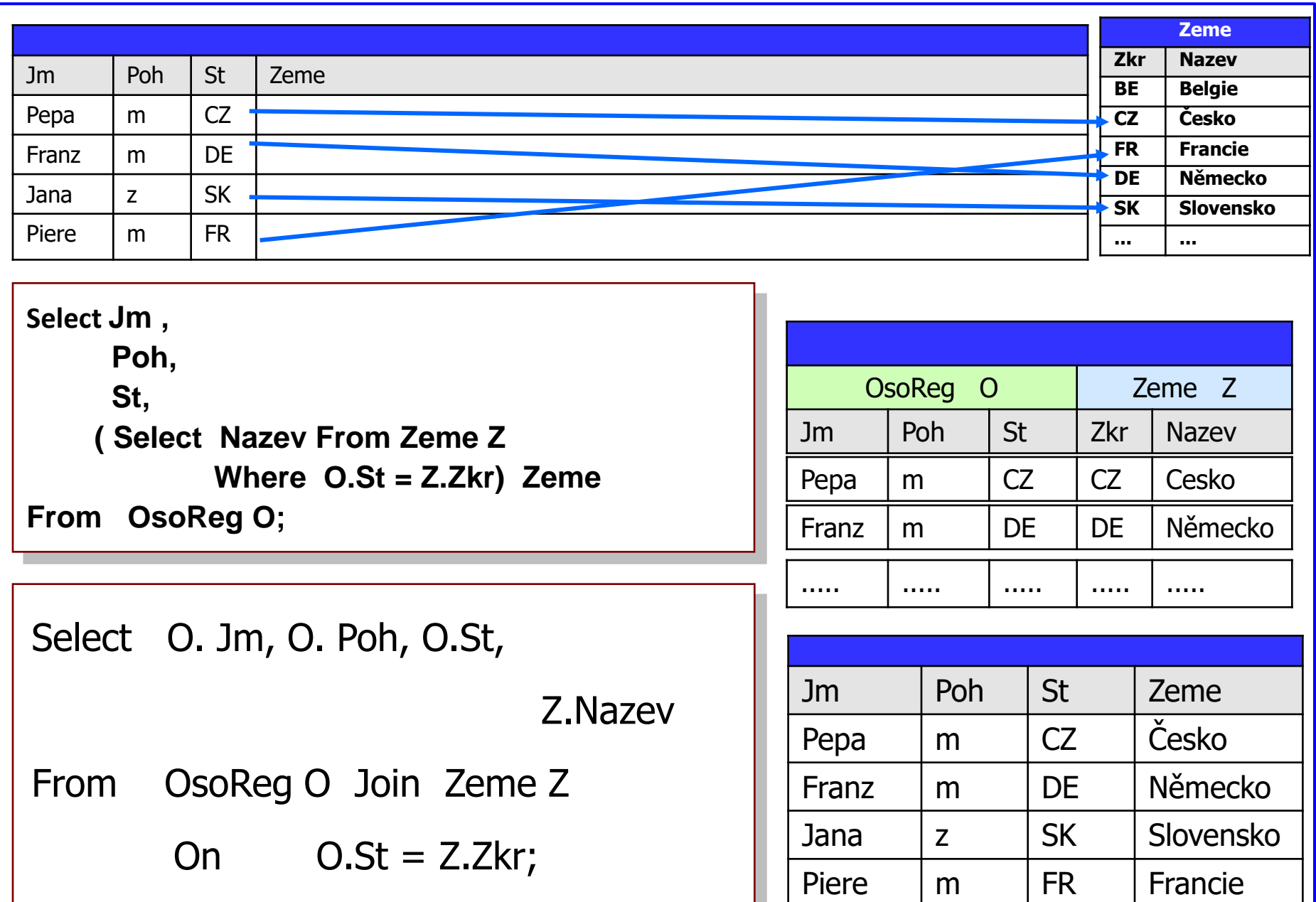

- poddotazy korelované i nekorelované
- lze nahradit spojováním tabulek [join]
- náhrada korelovaných dotazů spojením je žádoucí
- náhrada nekorelovaných dotazů se nikdy nečiní

Select Jm, Prof, Plat,

(Select Max (Plat) From NasZam) MaxPlat

From NasZam

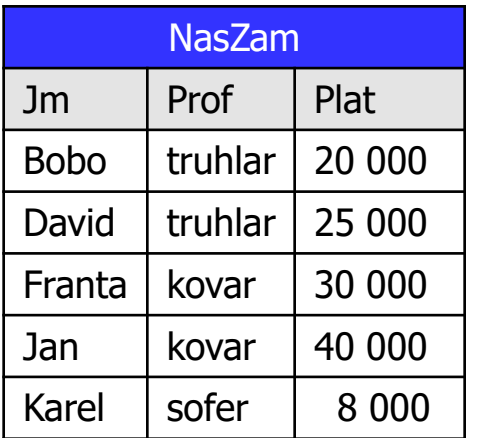

nahraďte [treningově] poddotaz spojením

Select Z1.Jm, Z1.Prof, Z1.Plat, Max(Z2.Plat) MaxP

From NasZam Z1 Cross Join NasZam Z2

Group By Z1.Jm

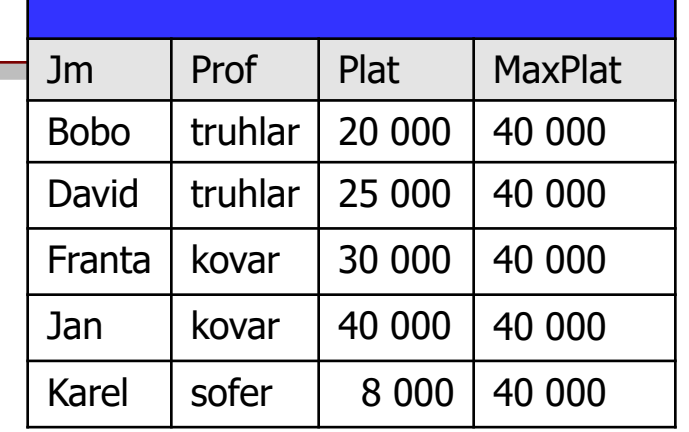

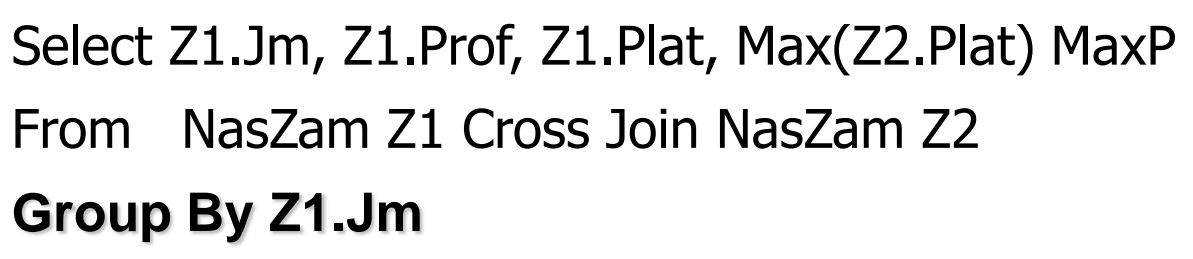

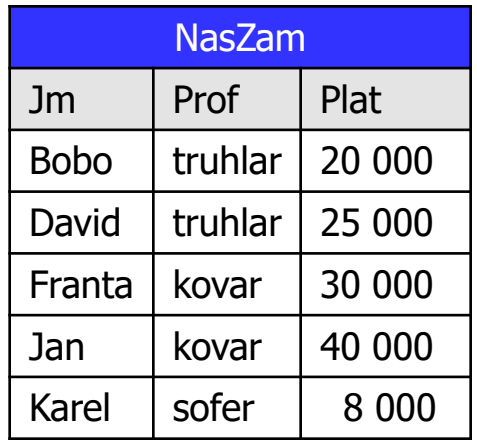

Karel  $\sqrt{\frac{1}{100}}$  sofer  $\sqrt{\frac{8000}{40000}}$ 

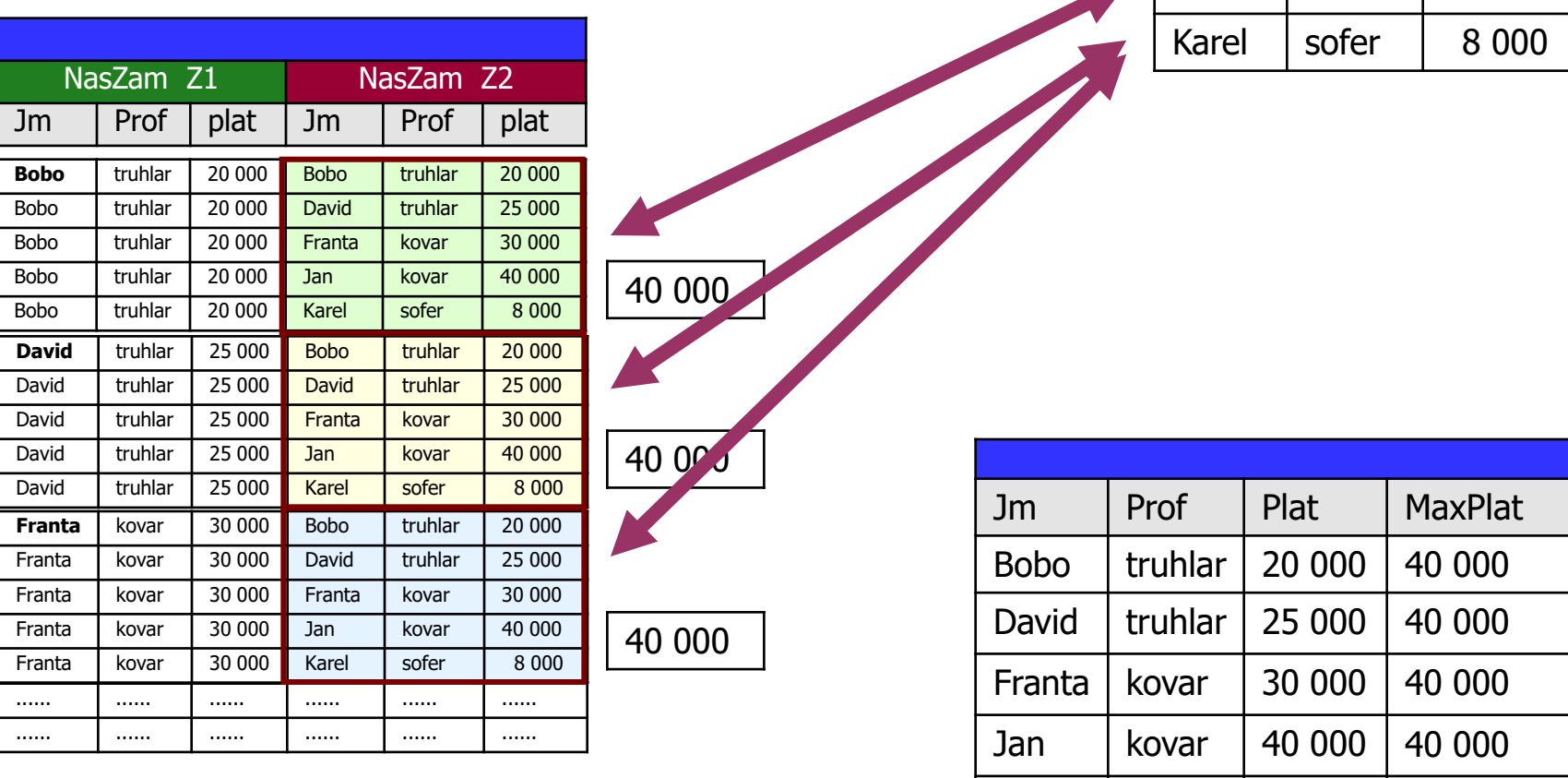

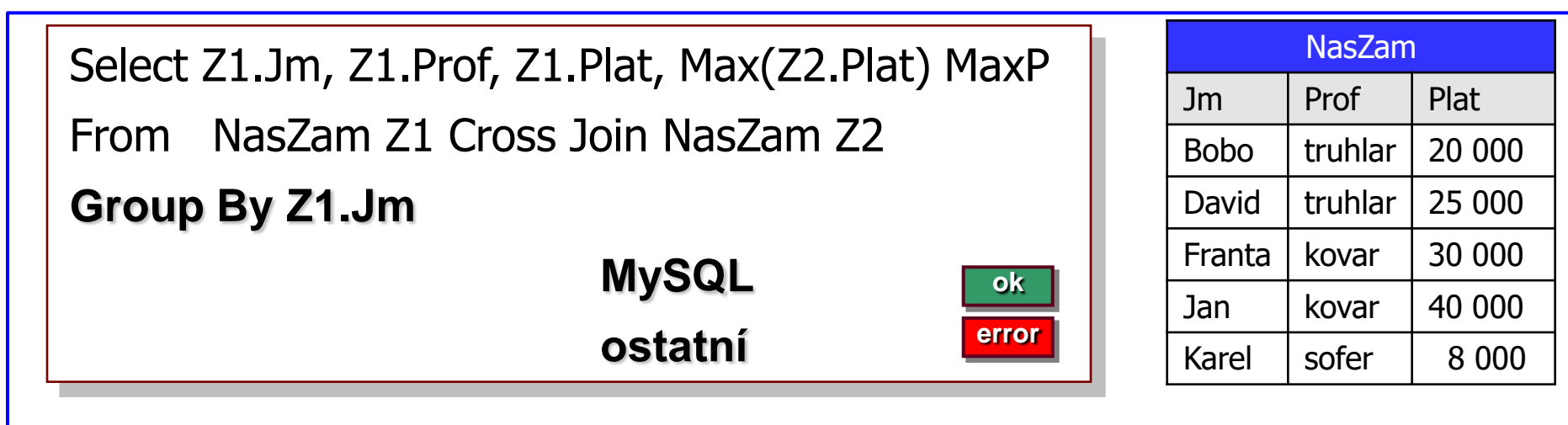

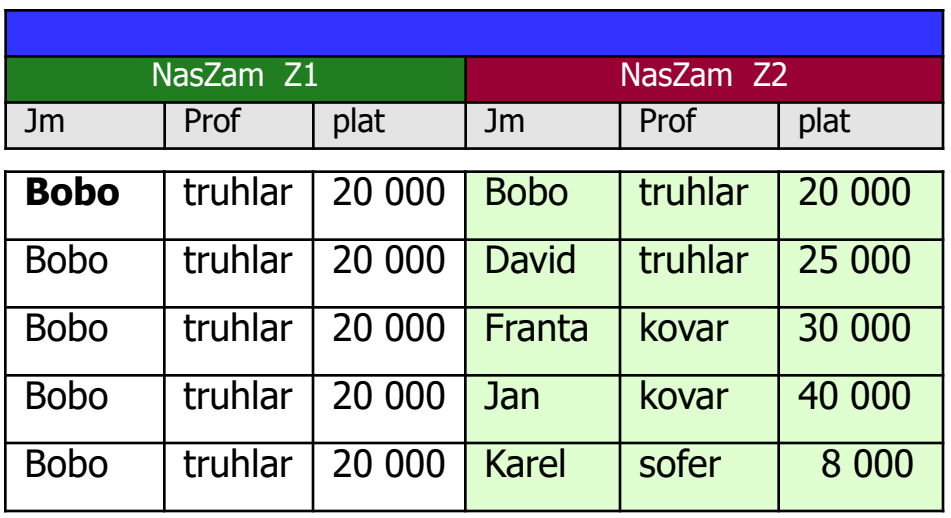

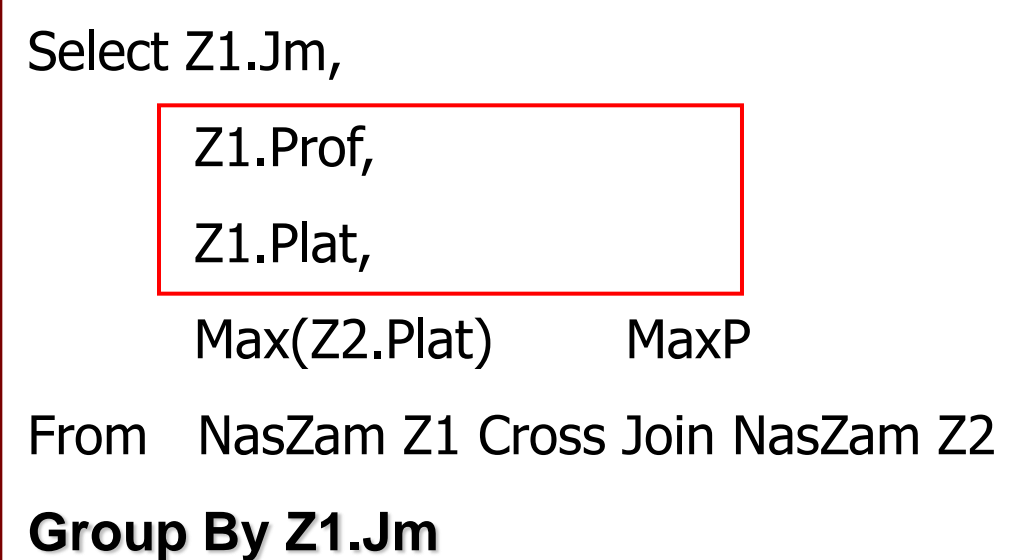

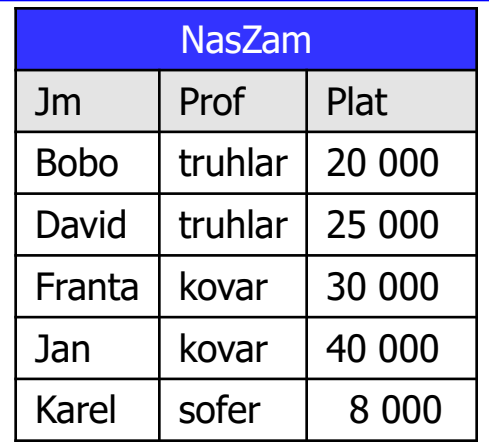

**error**

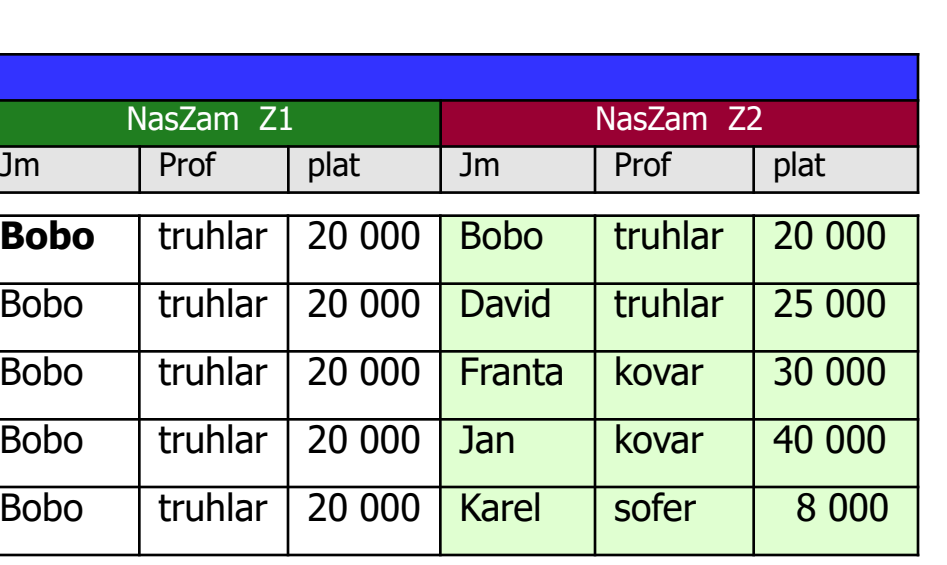

Select Z1.Jm, Z1.Prof, Z1.Plat, Max(Z2.Plat) MaxP From NasZam Z1 Cross Join NasZam Z2 **Group By Z1.Jm, Z1.Prof, Z1.Plat**

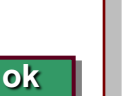

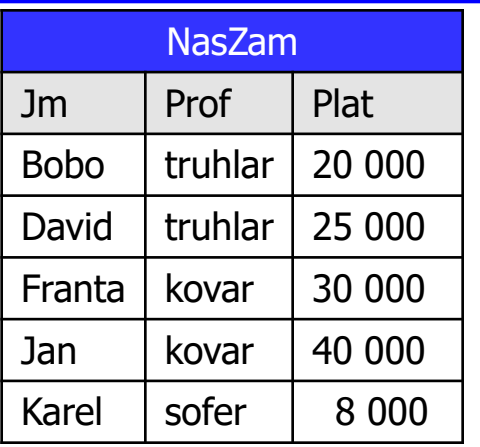

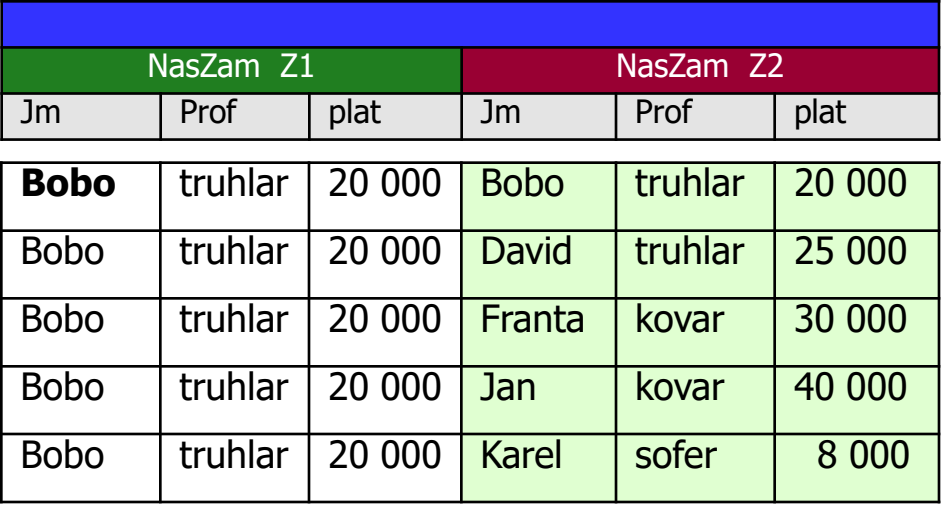

Select Z1.Jm,

**Min** ( Z1.Prof ) **Prof**,

**Min** ( Z1.Plat) **Plat**,

Max(Z2.Plat) MaxP

From NasZam Z1 Cross Join NasZam Z2

#### **Group By Z1.Jm**

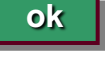

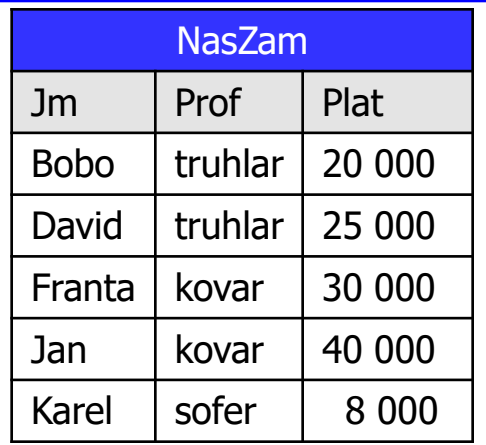

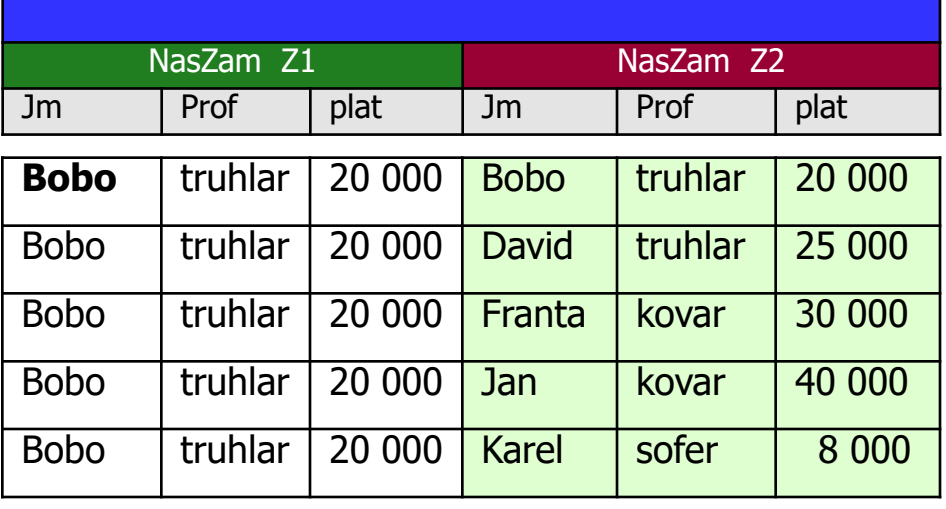

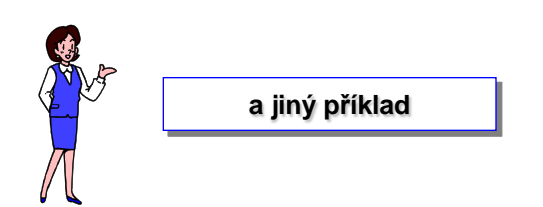

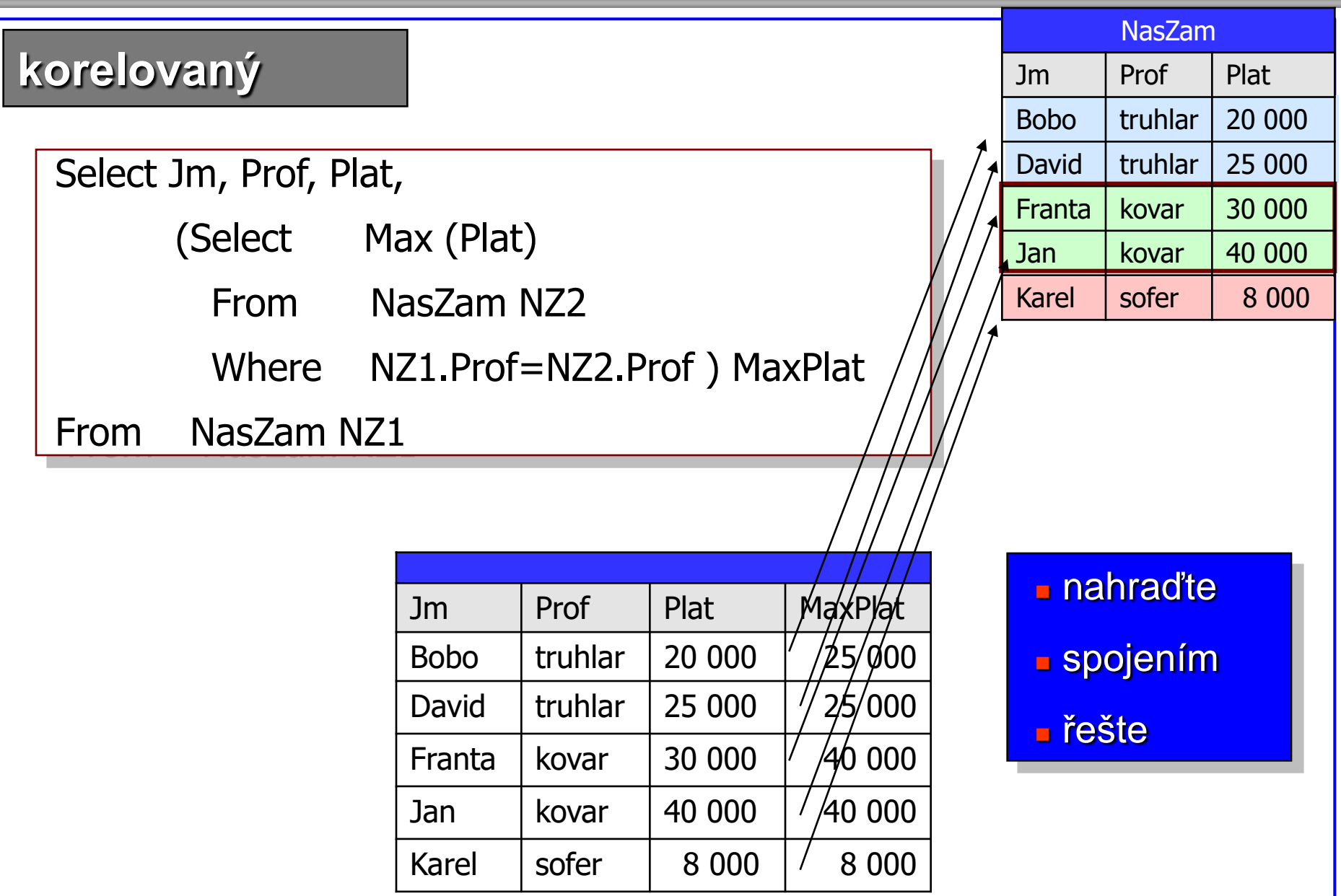

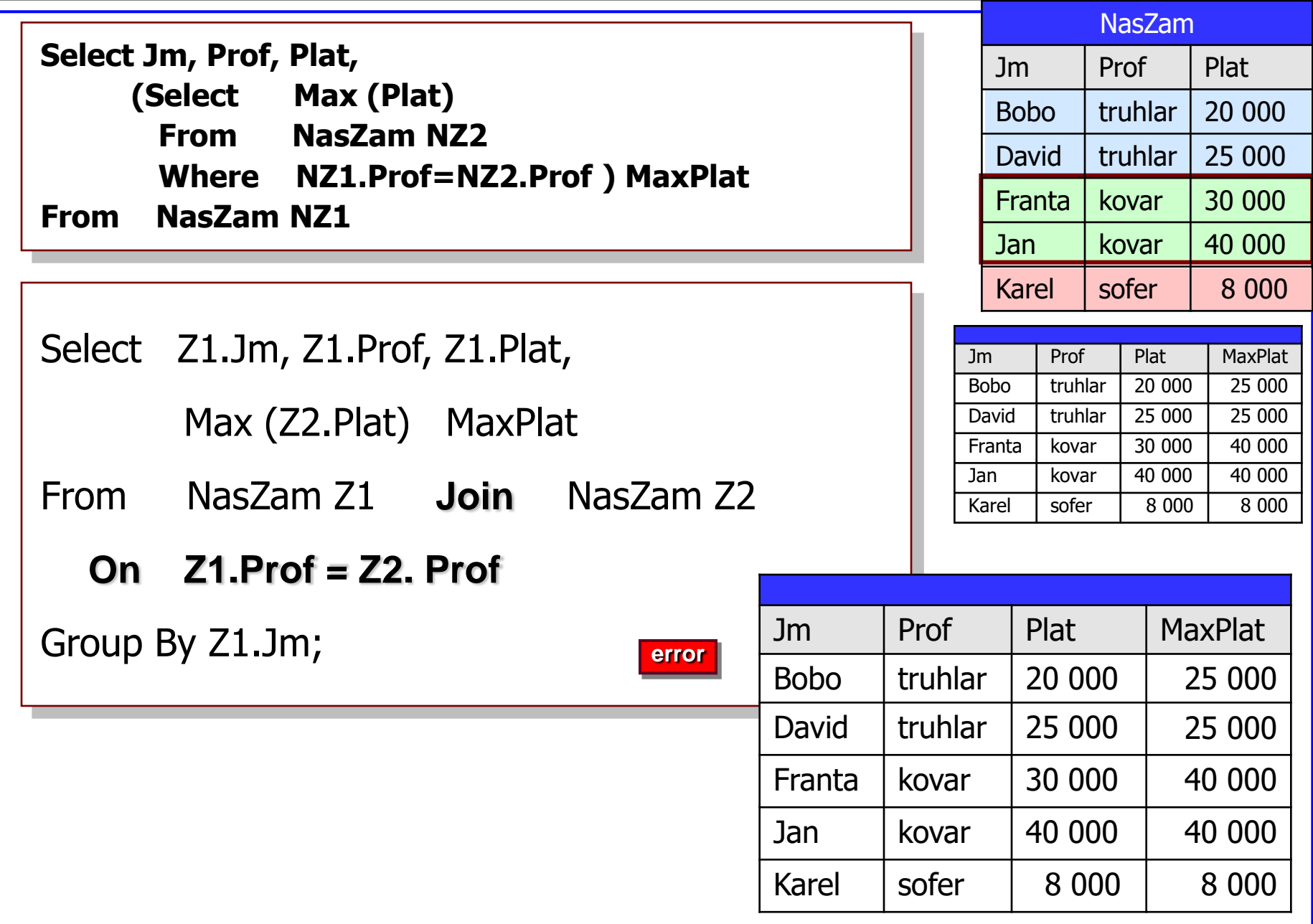

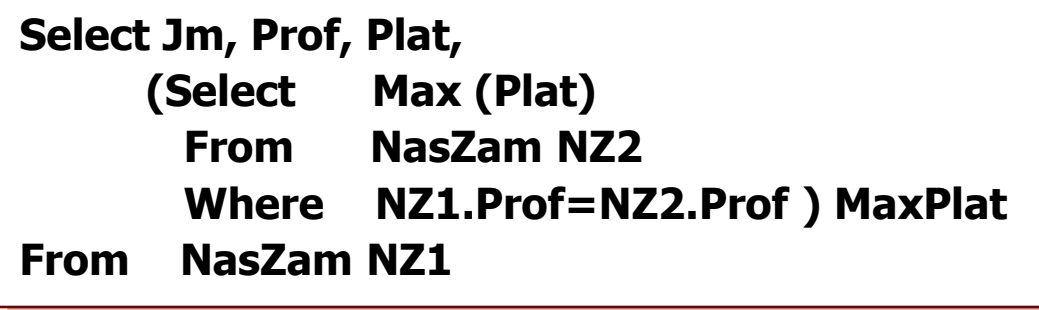

Select Z1.Jm,

**Min** (Z1.Prof) **Prof**,

**Min** (Z1.Plat) **Plat,**

Max (Z2.Plat) MaxPlat

- From NasZam Z1 **Join** NasZam Z2
	- **On Z1.Prof = Z2. Prof**

Group By Z1.Jm;

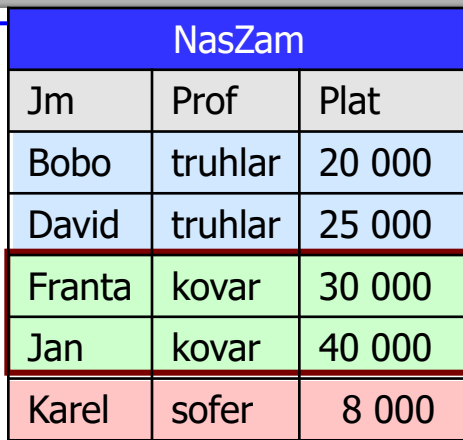

**ok**

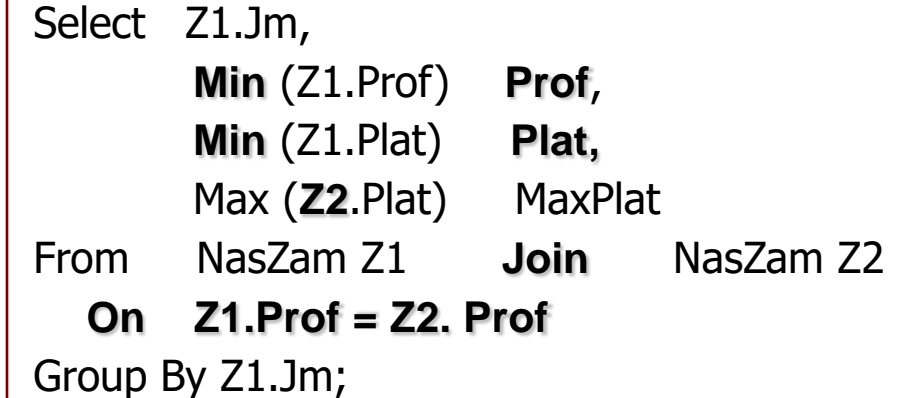

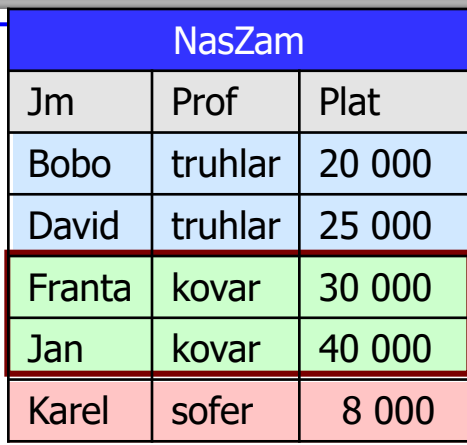

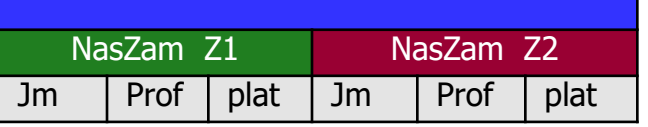

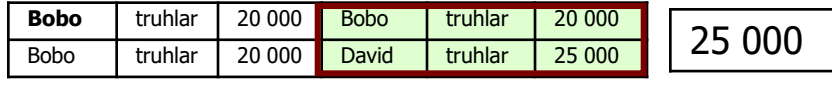

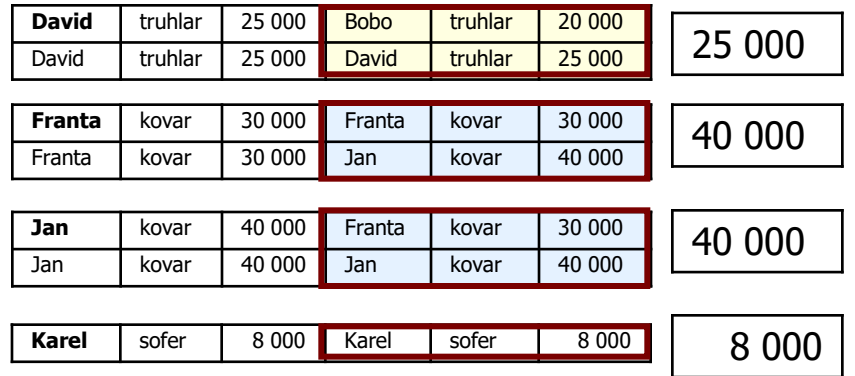

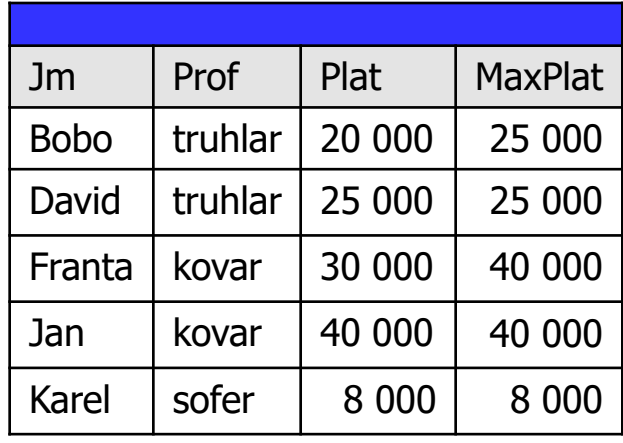

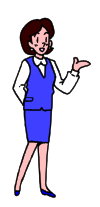

**trochu to zkomplikujme**

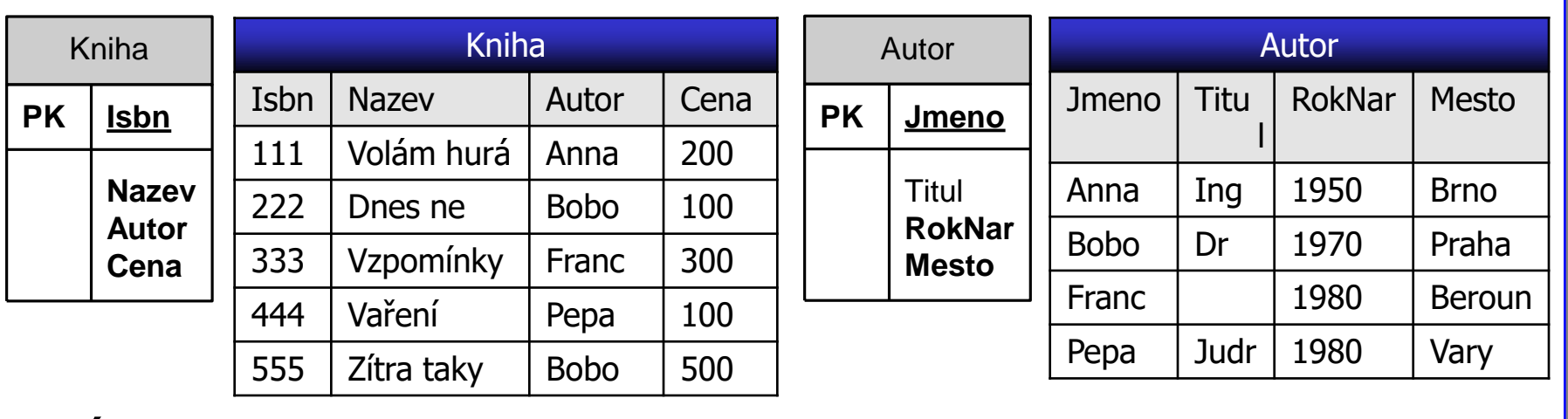

úkol:

# **vypište knihy**

# **které napsal nejstarší autor**

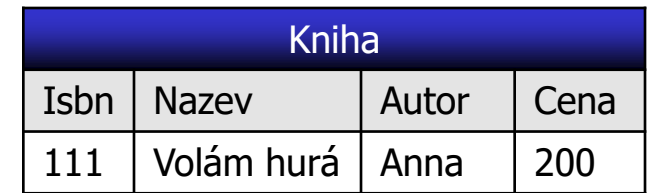

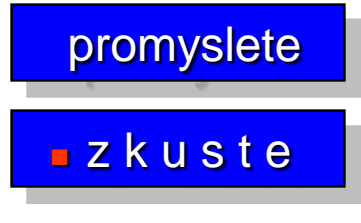

#### **Poddotazy - úkol : knihy nejstaršího autora**

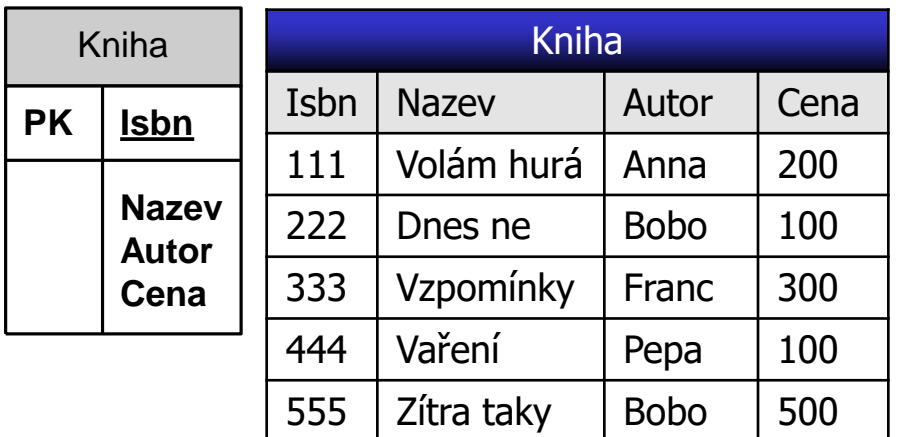

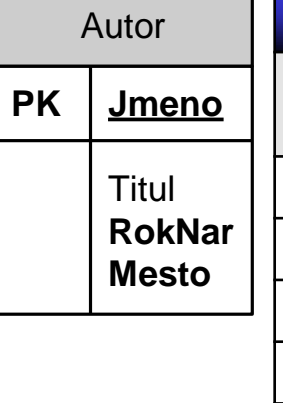

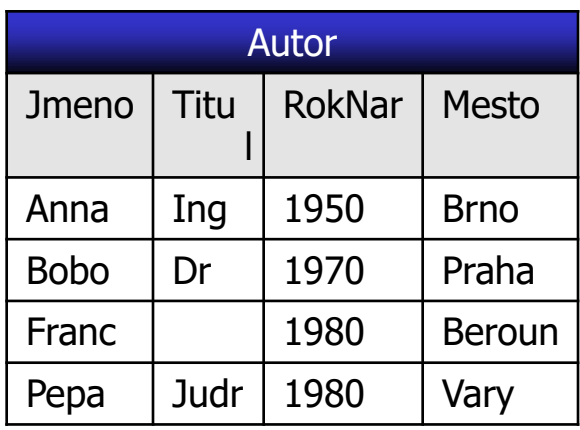

rok narození nejstaršího autora ?

# nejstarší autor ?

Select Min(RokNar) From Autor; | 1950

Select \* FROM Autor Where  $RokNar = (Select Min(RokNar))$ From Autor);

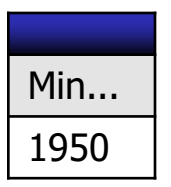

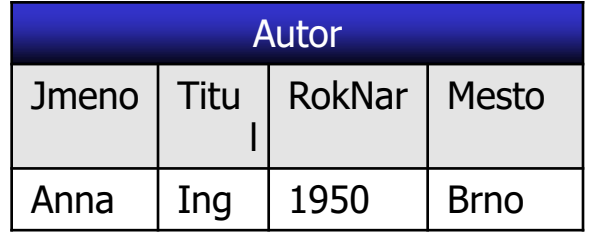

## **Poddotazy - úkol : knihy nejstaršího autora**

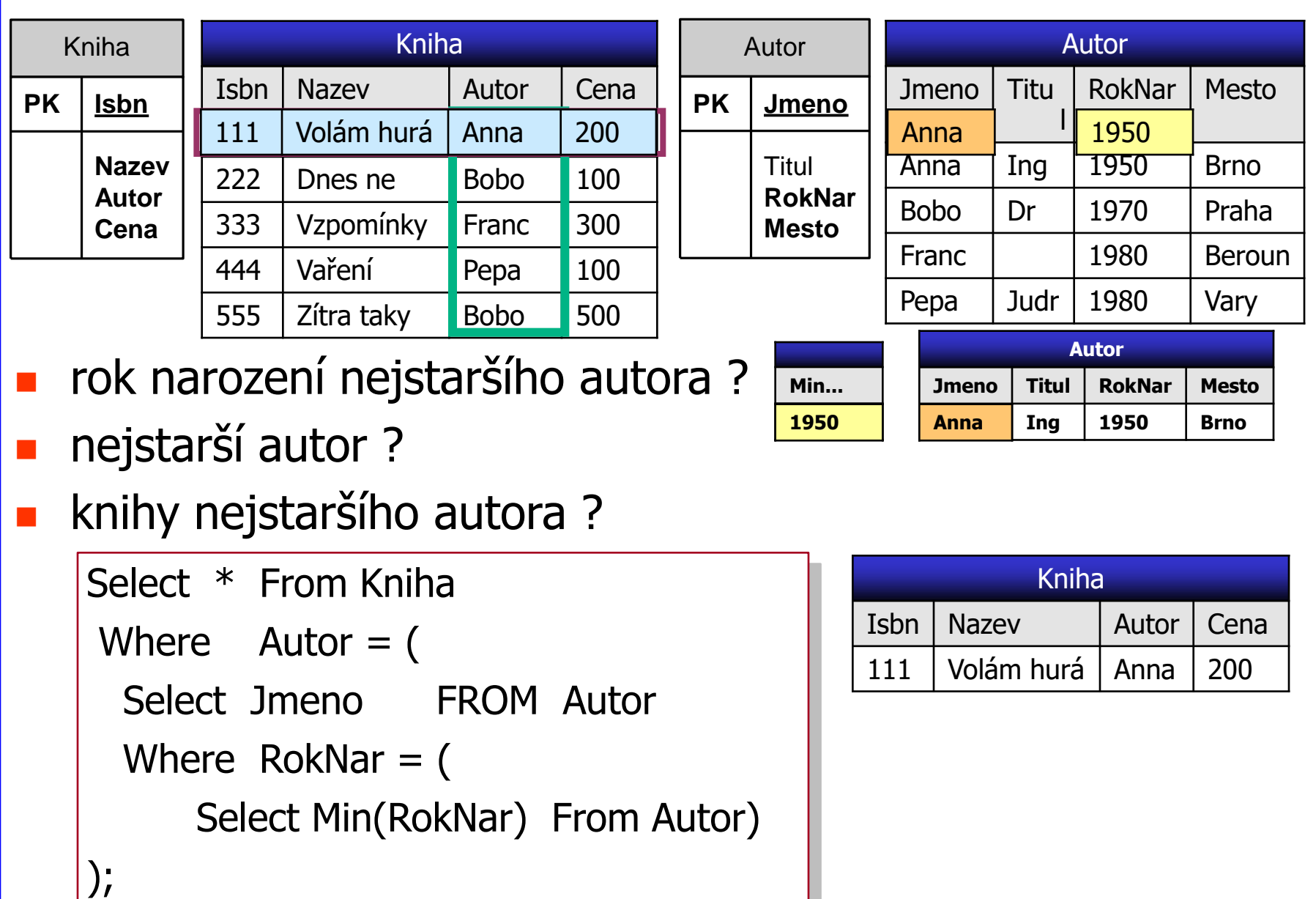

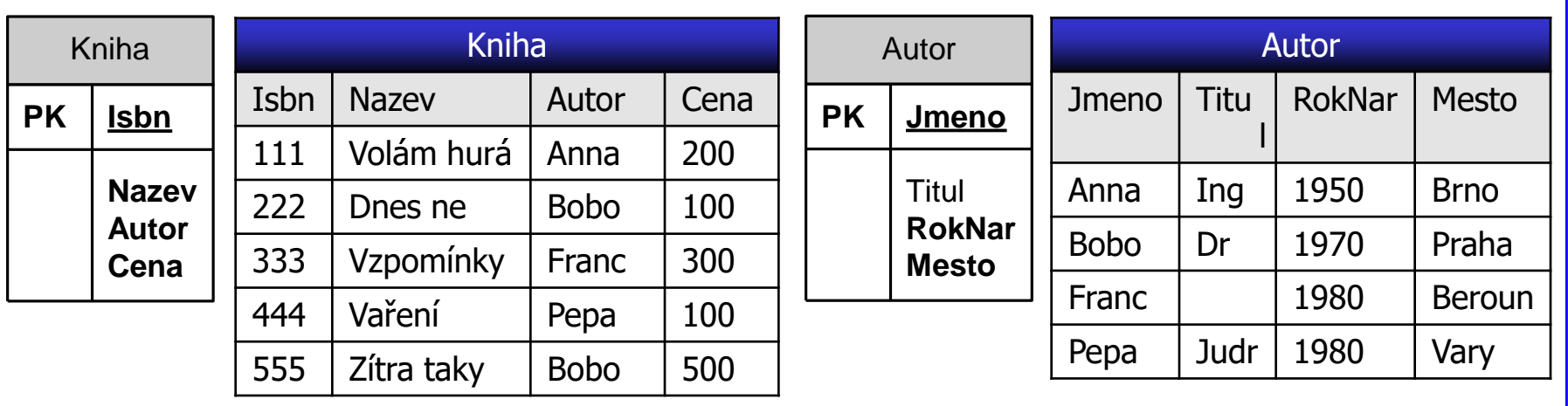

promyslete

zkuste

- úkol: vypište knihy
- které napsal **nejmladší** autor

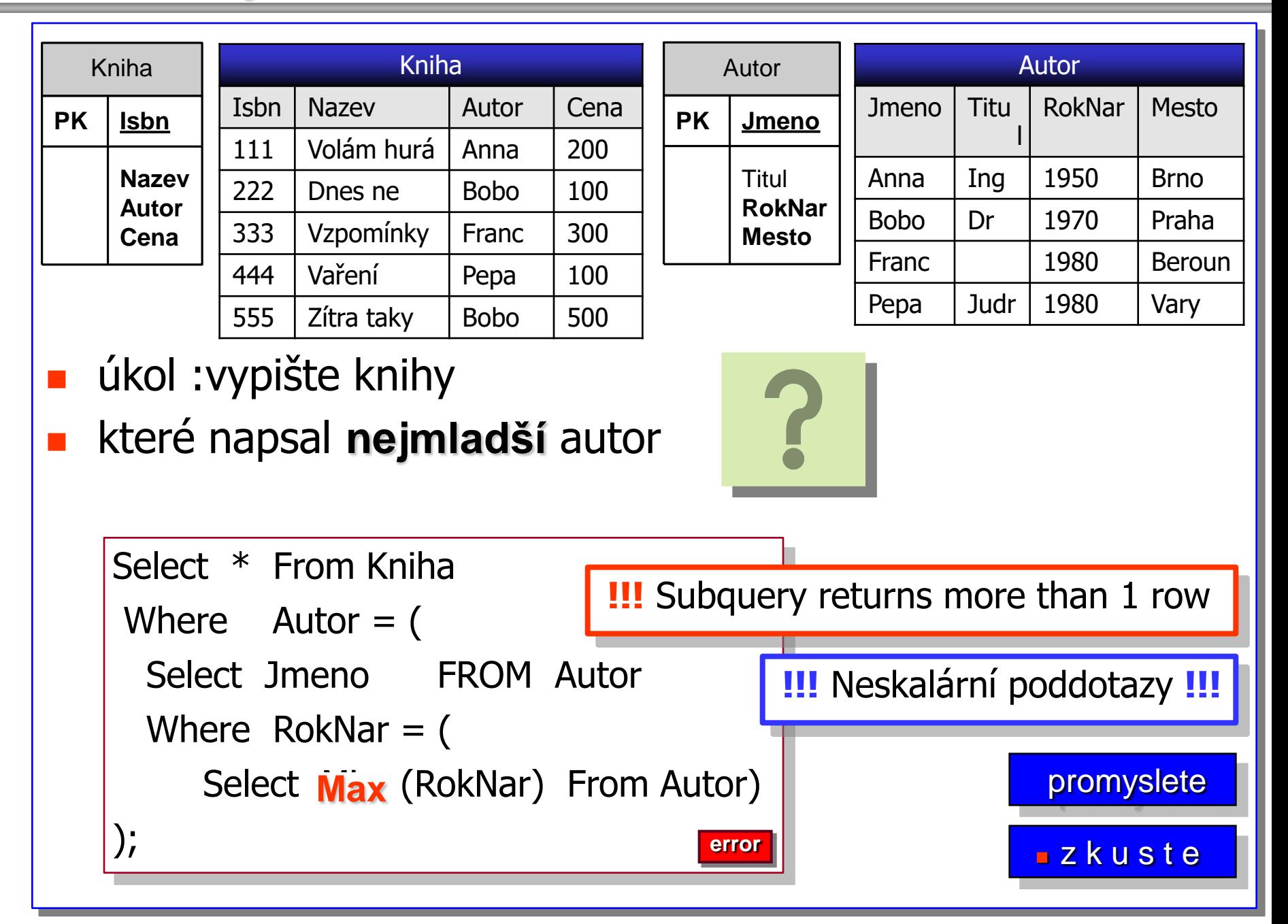

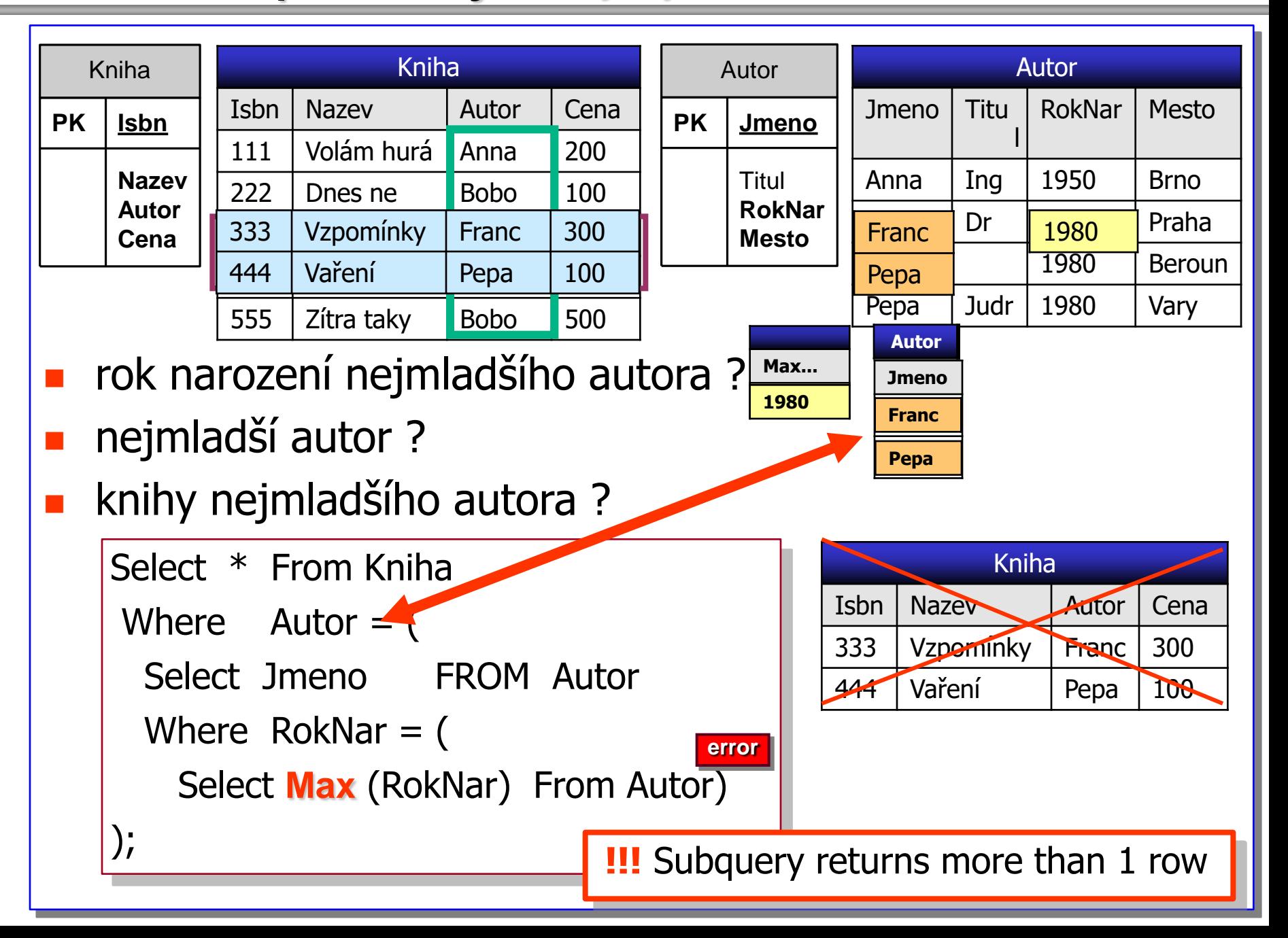

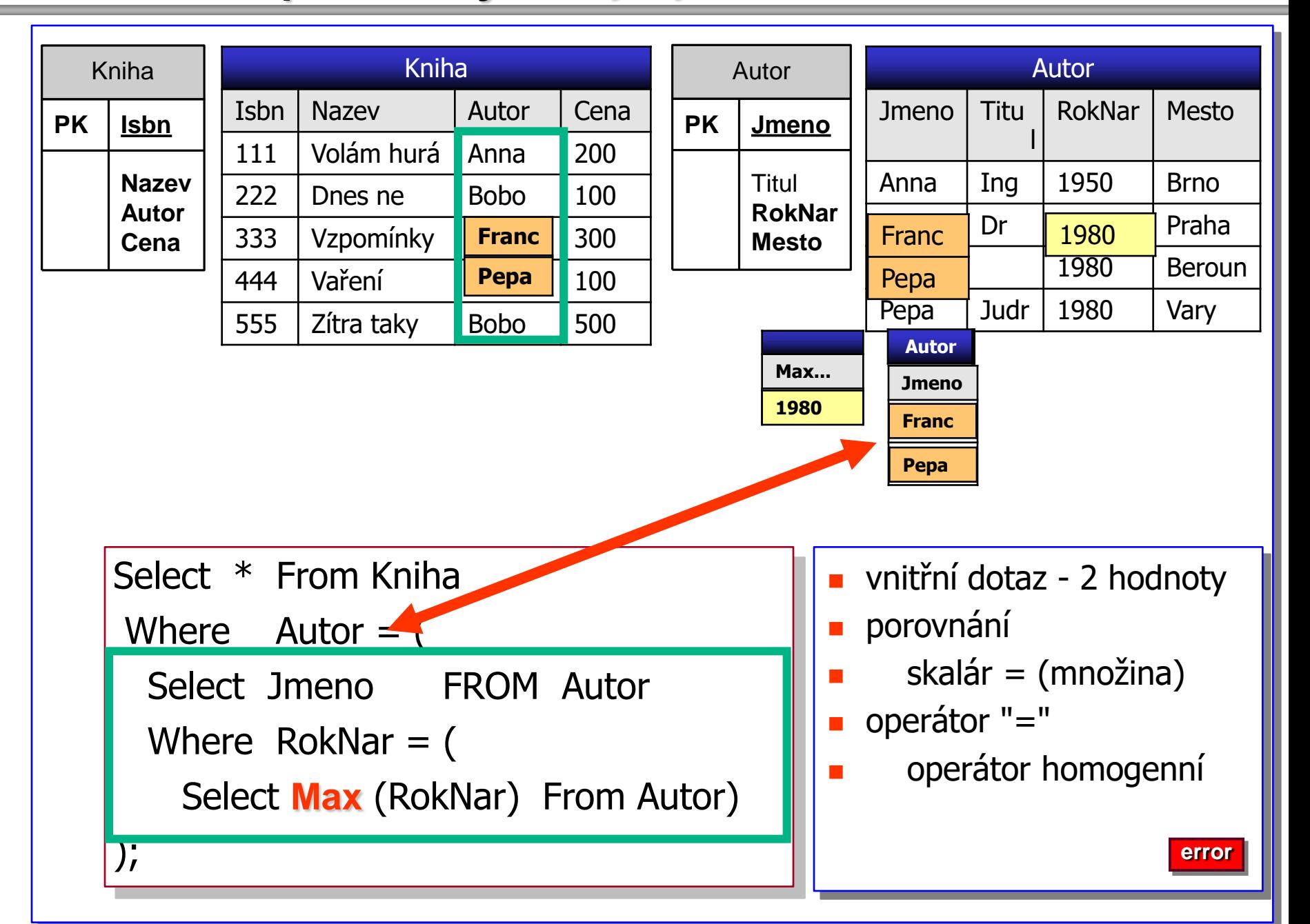

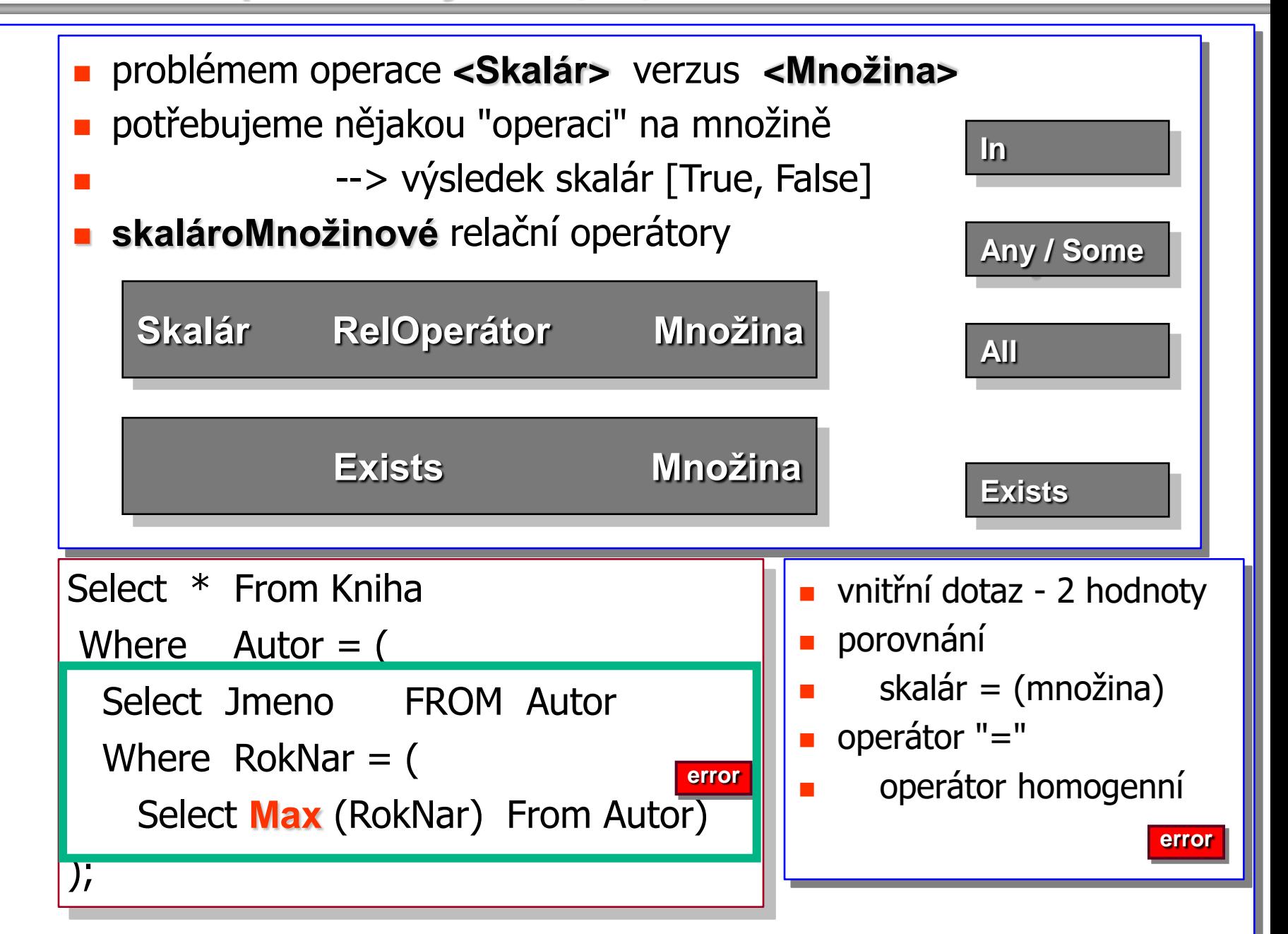

## **Relační operátor In - Not In**

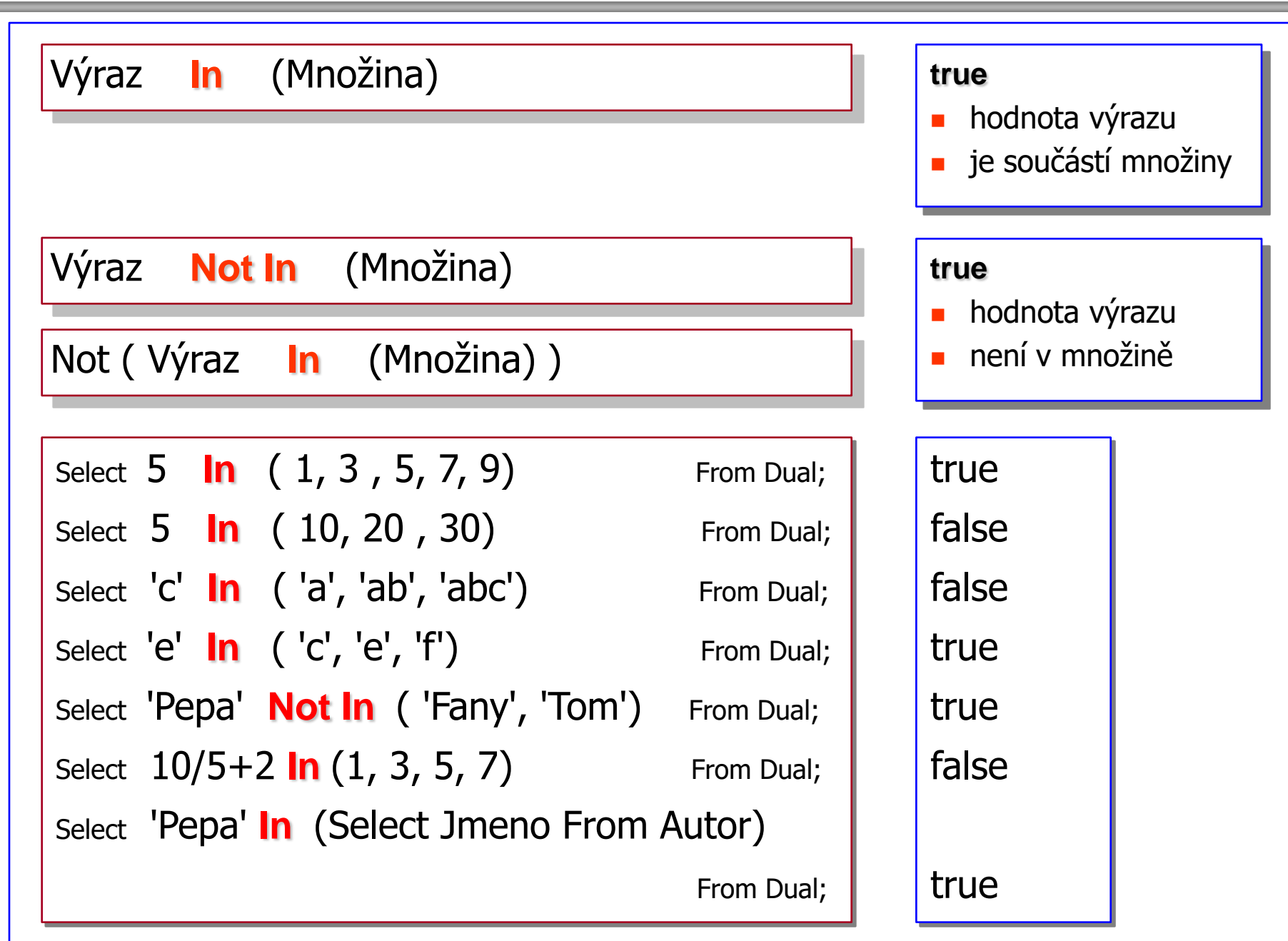

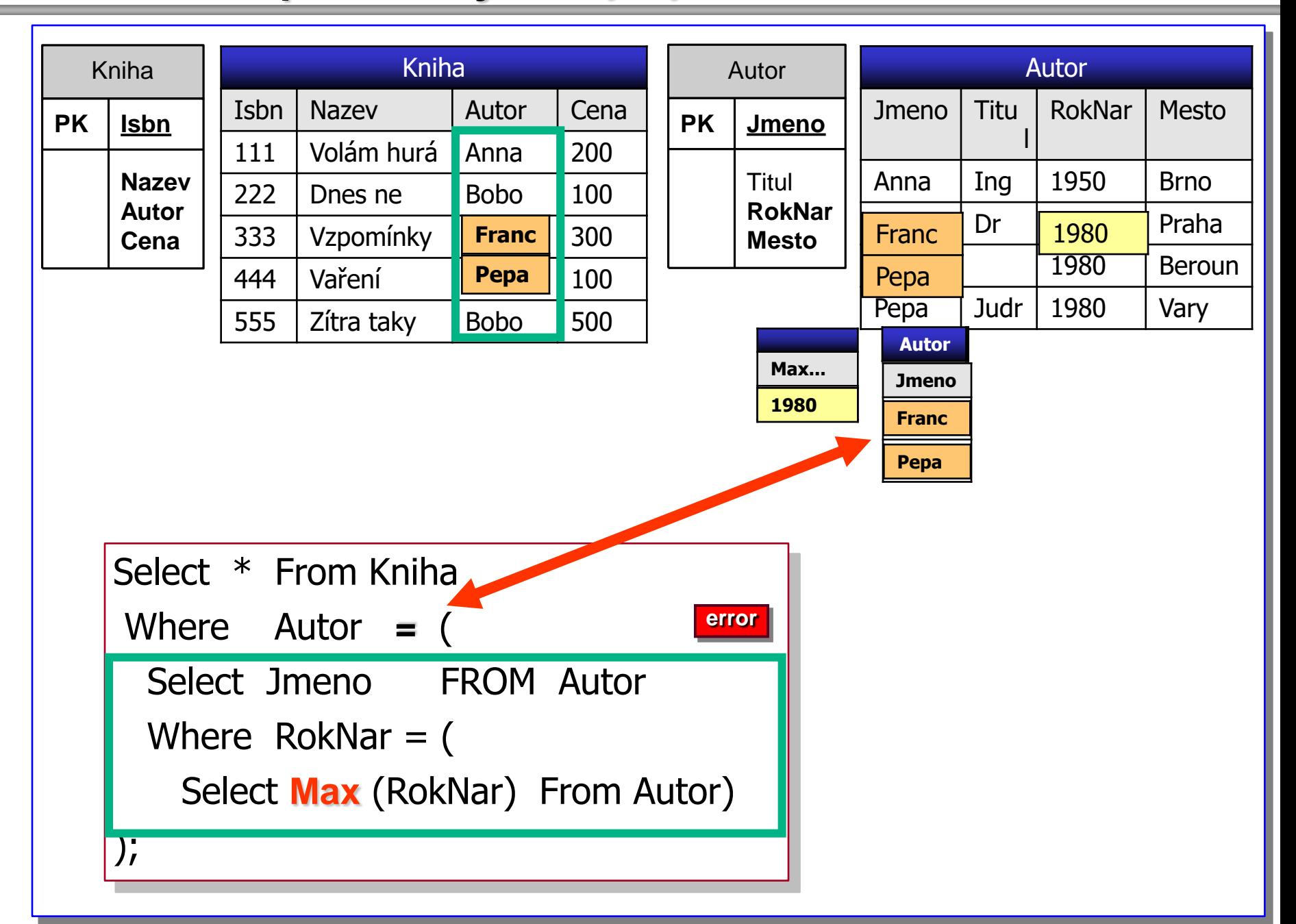

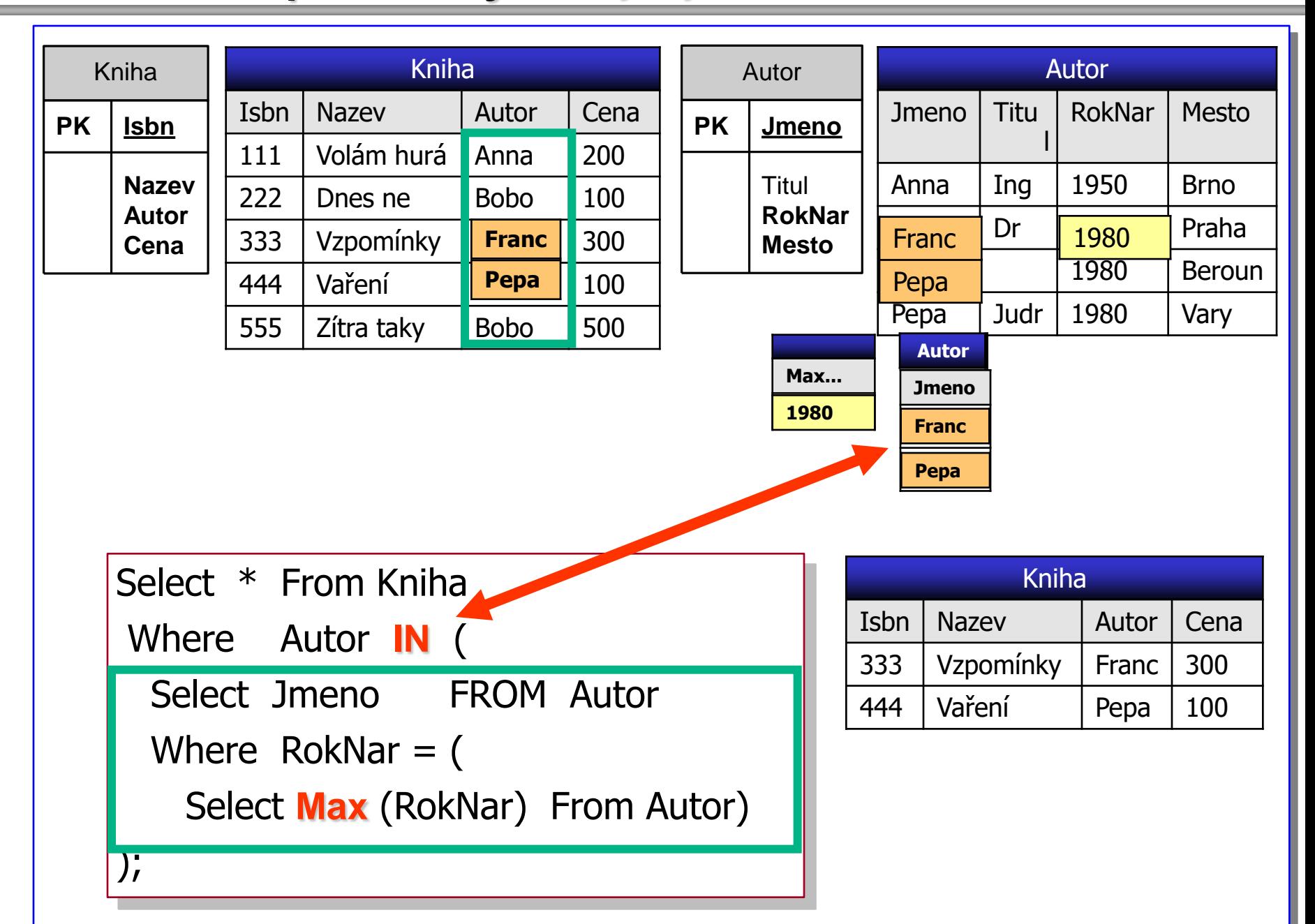